Radiology UNIVERSITY OF WASHINGTON

### MetaNav:

# Managing Audience-based Navigation for Plone

#### Cris Ewing

Radiology Web Services Department of Radiology University of Washington Seattle,Washington, USA

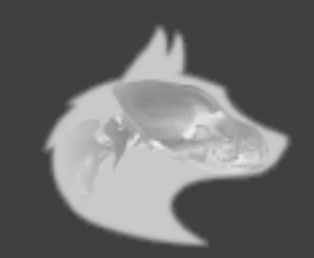

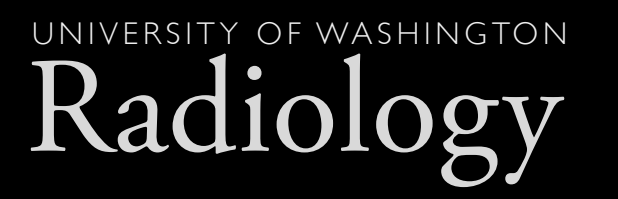

## The Problem

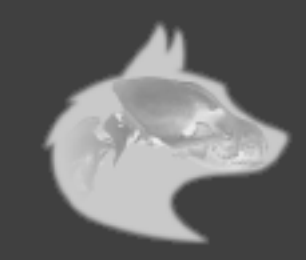

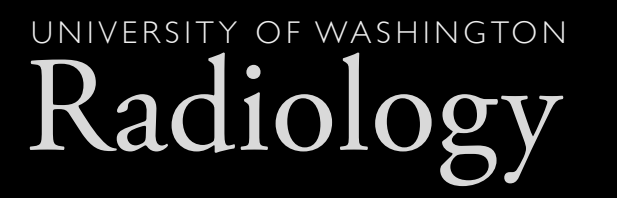

# Unique Challenges

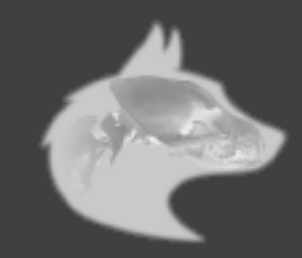

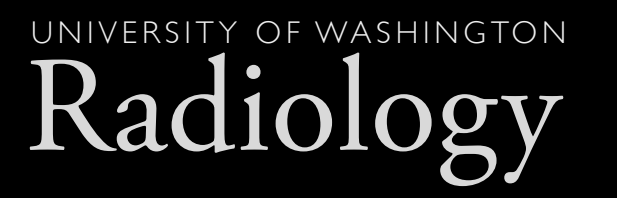

# Complex Hierarchies

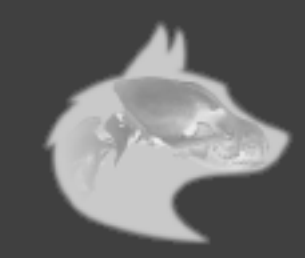

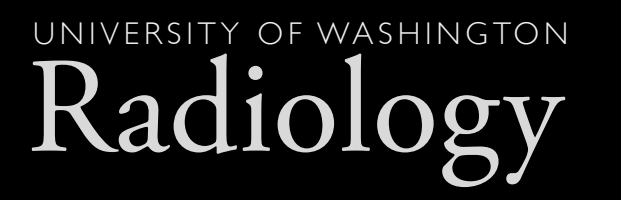

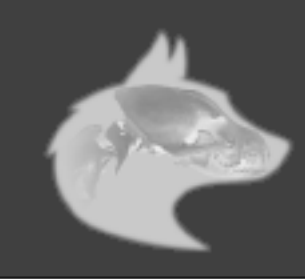

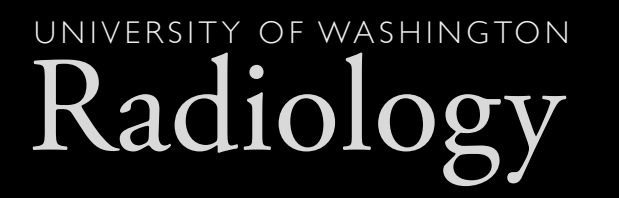

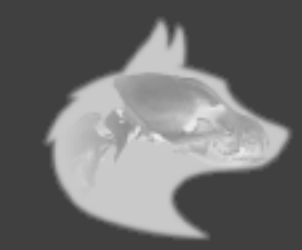

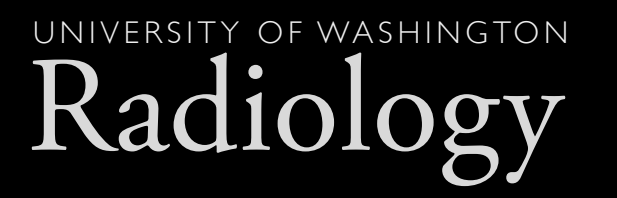

#### **• 12 Research Units**

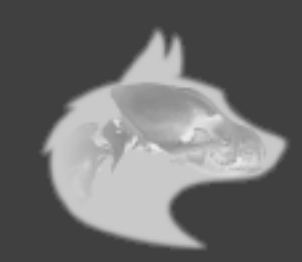

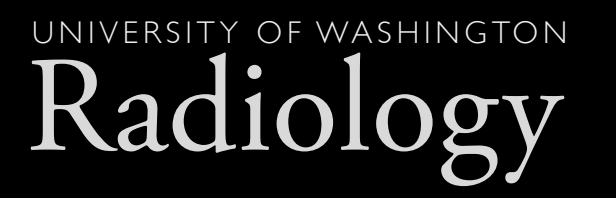

**• 12 Research Units** 

• 5 Clinical Sites

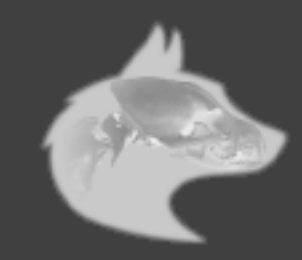

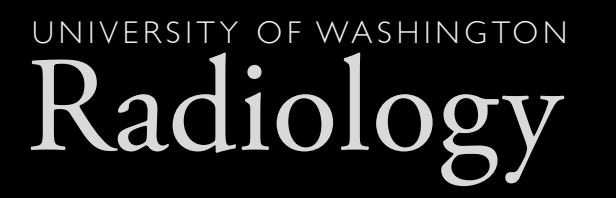

**• 12 Research Units** 

#### • 5 Clinical Sites

**• Byzantine Administrative Structure** 

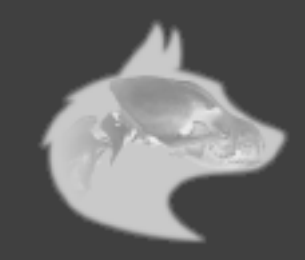

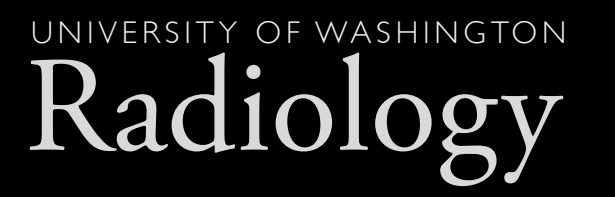

## Wide Variety of Constituents

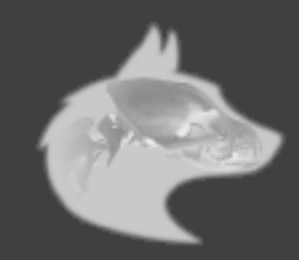

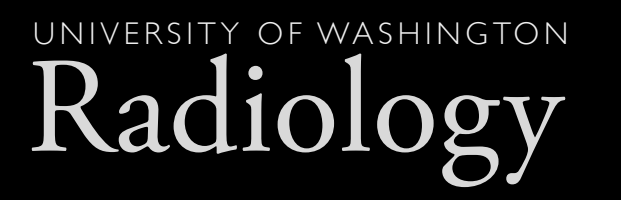

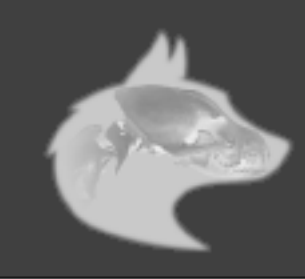

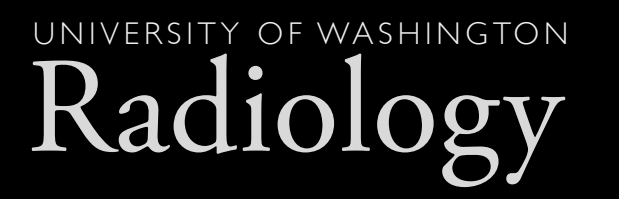

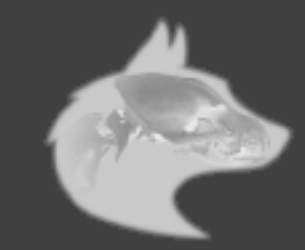

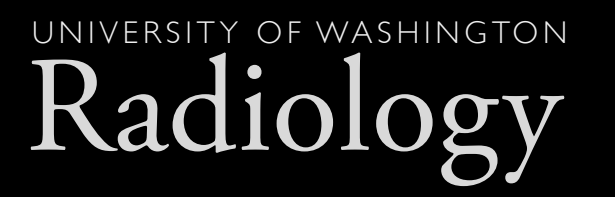

• Students/Residents/Fellows

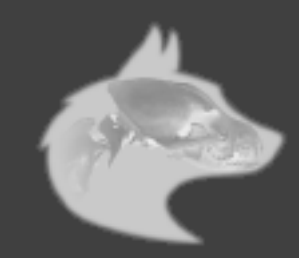

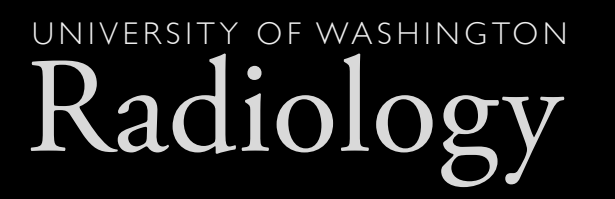

- Students/Residents/Fellows
- Prospective Students

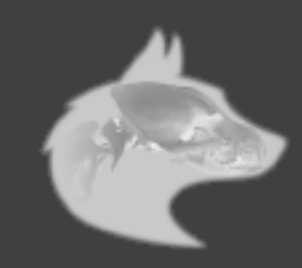

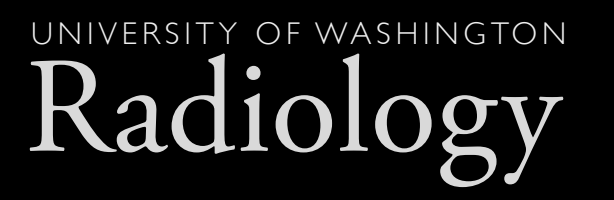

- Students/Residents/Fellows
- **Prospective Students**
- Job Seekers

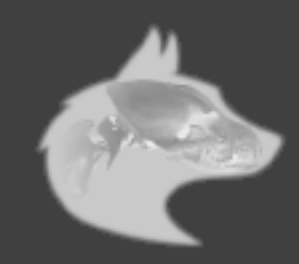

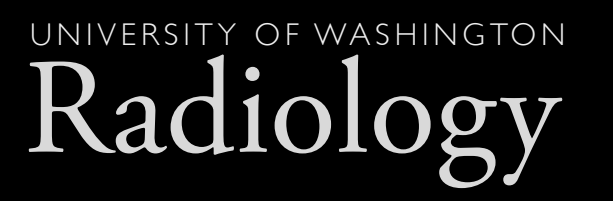

- Students/Residents/Fellows
- Prospective Students
- Job Seekers
- Referring Physicians

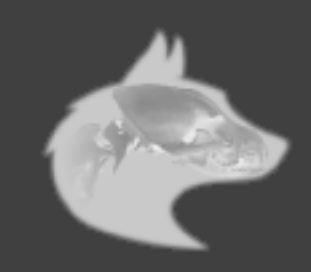

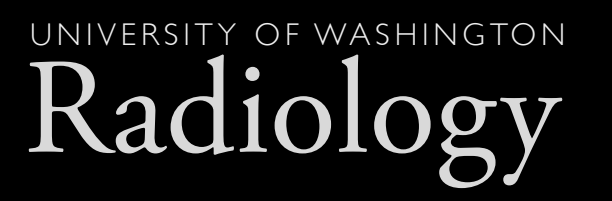

- Students/Residents/Fellows
- Prospective Students
- Job Seekers
- Referring Physicians
- Staff

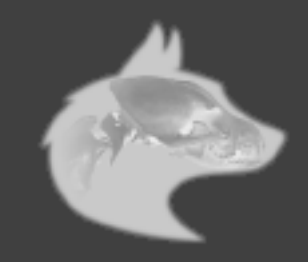

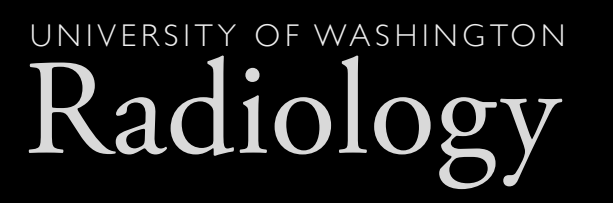

- Students/Residents/Fellows
- **Prospective Students**
- Job Seekers
- **Referring Physicians**
- Staff
- Faculty

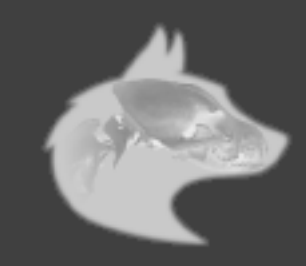

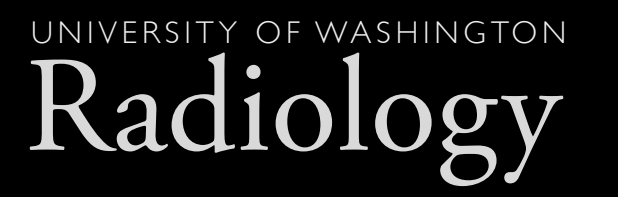

# Decentralized Control

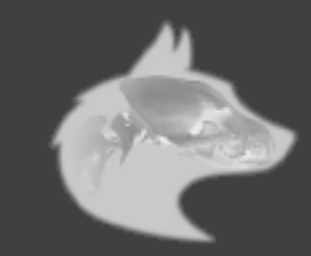

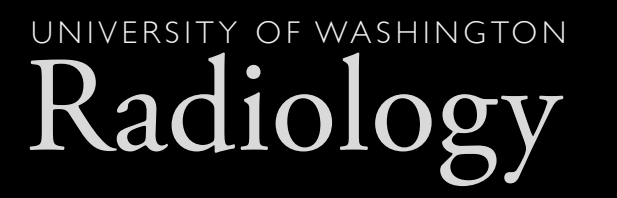

# Complex Websites

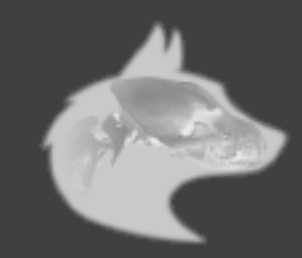

#### Radiolo UNIVERSITY OF WASHINGTON

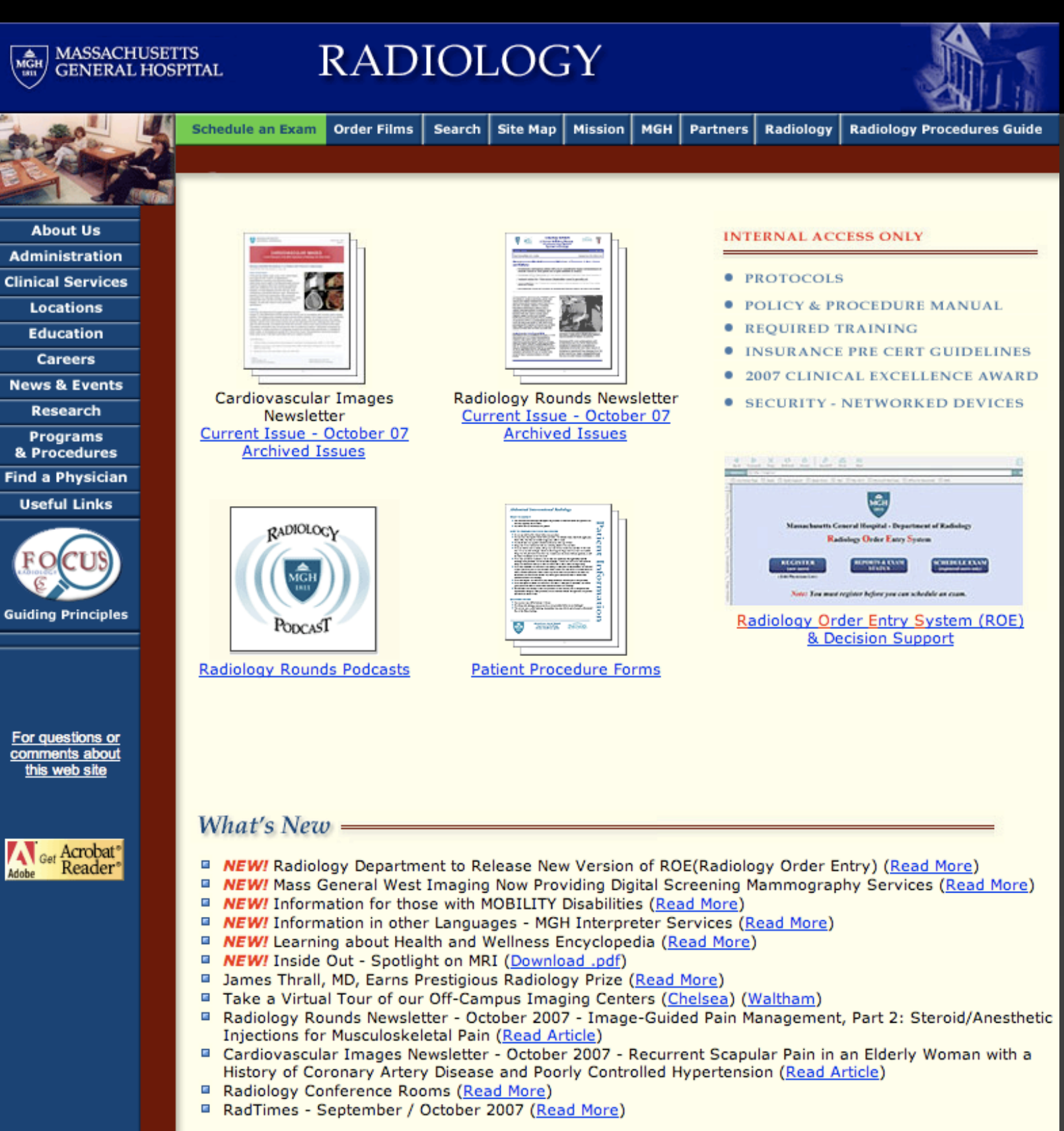

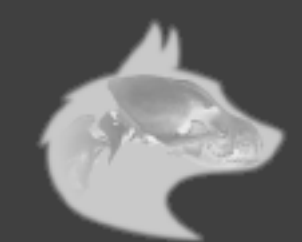

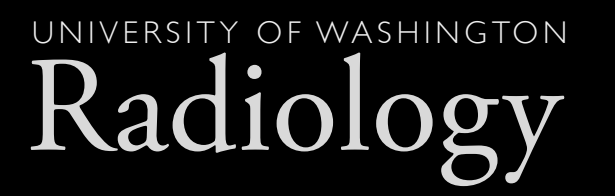

## What's a Webmaster to do?

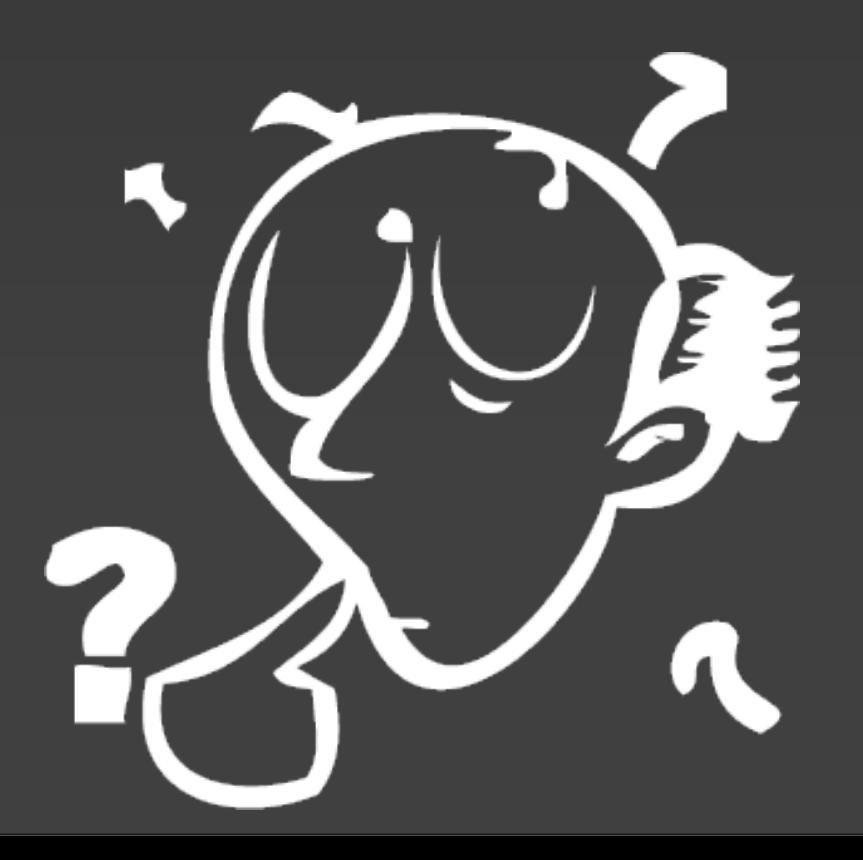

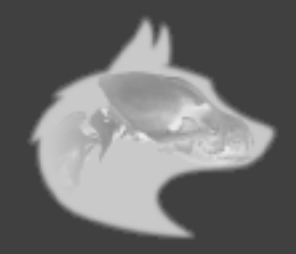

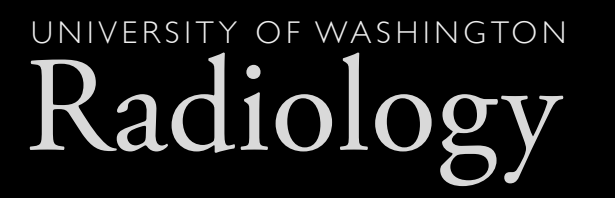

### we separate content from presentation

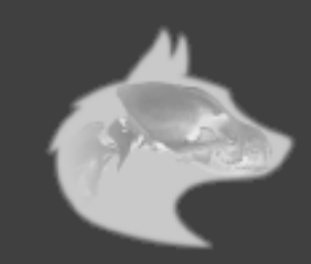

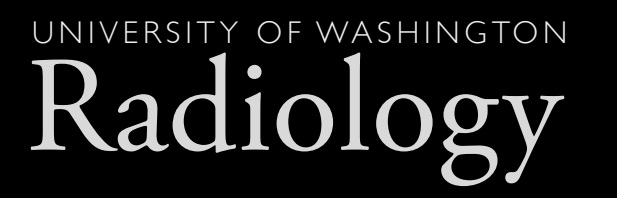

## why not separate content from navigation?

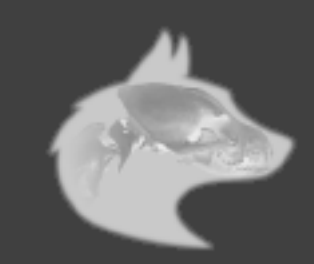

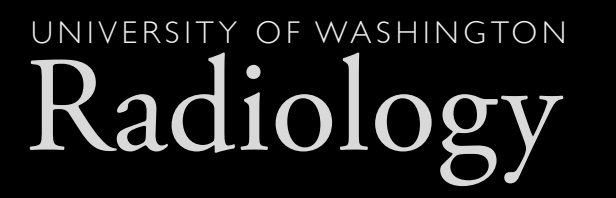

# flexible & manageable

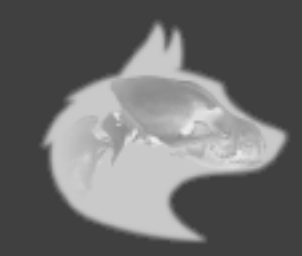

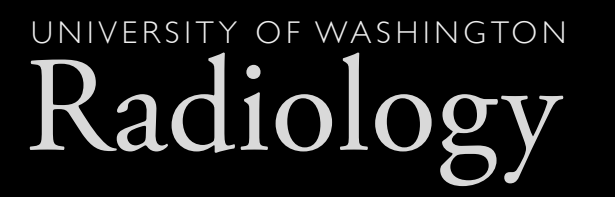

## provide logical navigation structures

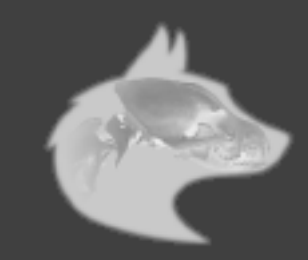

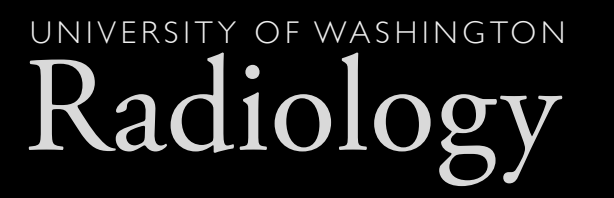

### preserve illogical (but politically entrenched) hierarchical structures

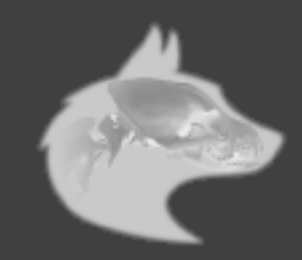

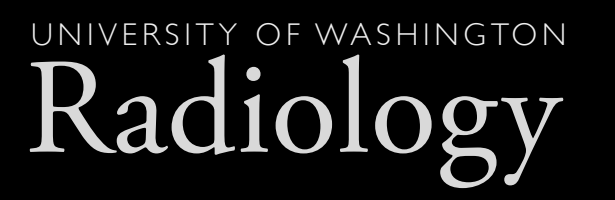

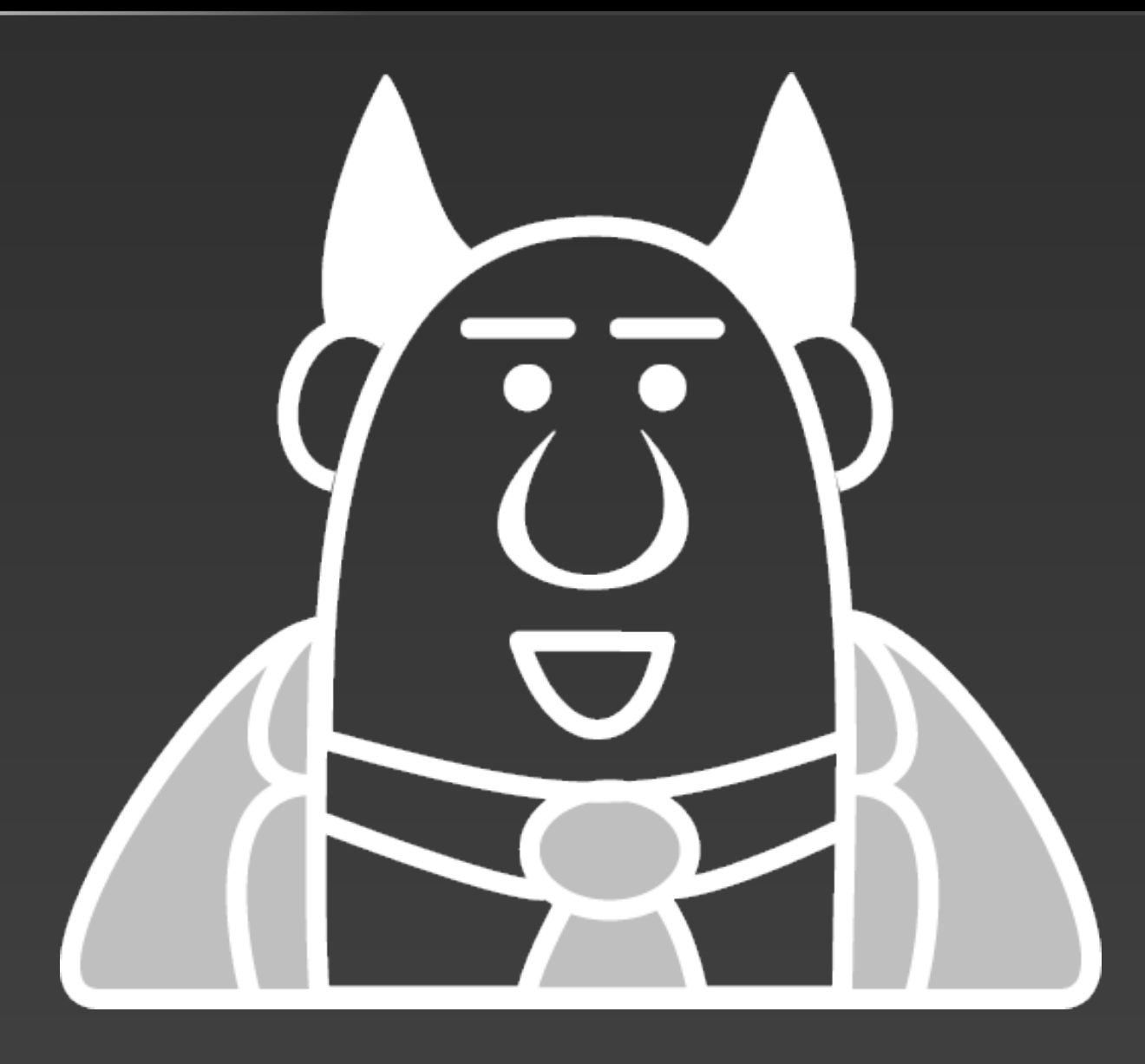

(apologies to scott adams)

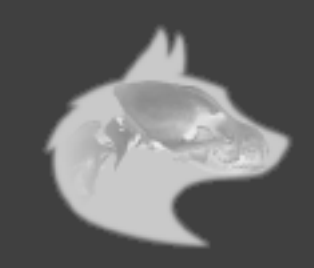

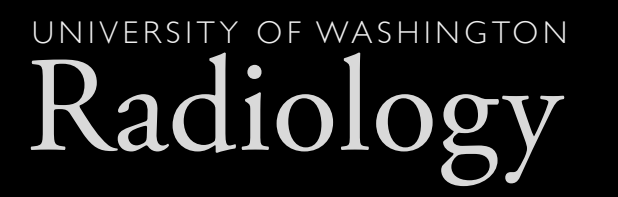

# many possible strategies

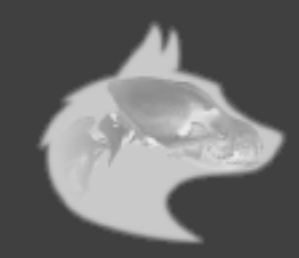

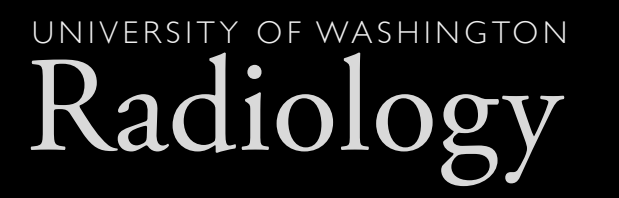

# Audience-Based Navigation

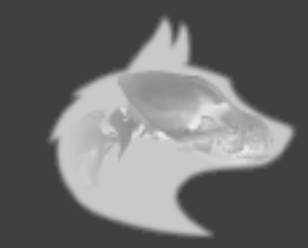

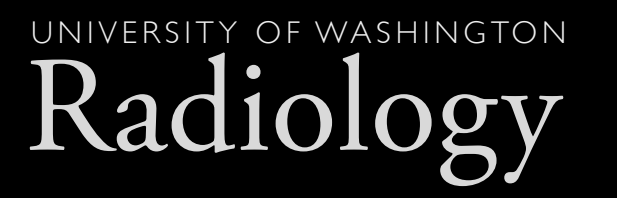

# identify constituencies

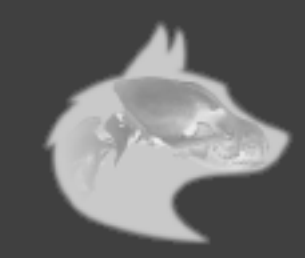

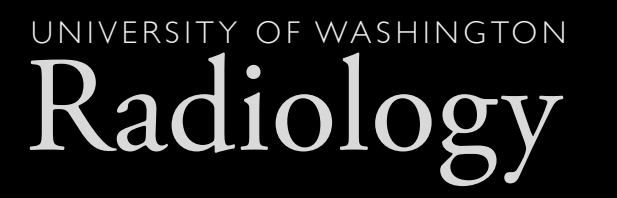

# individualized navigation

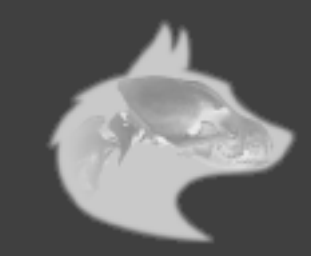

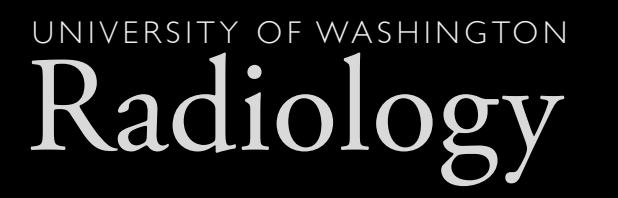

# identify tasks

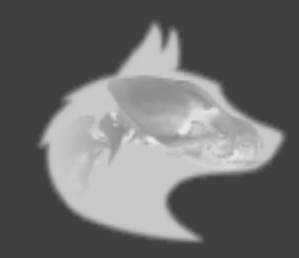

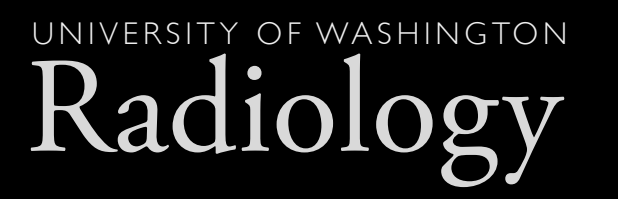

### Patients

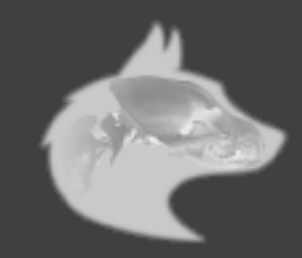

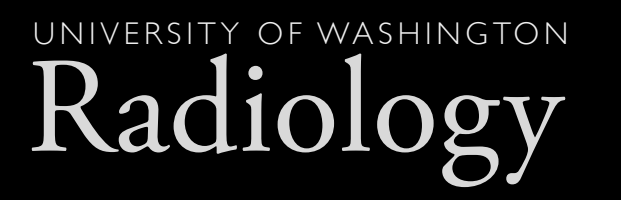

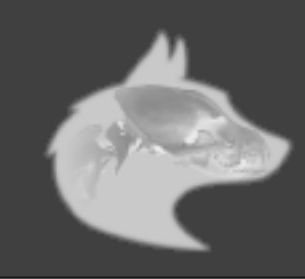

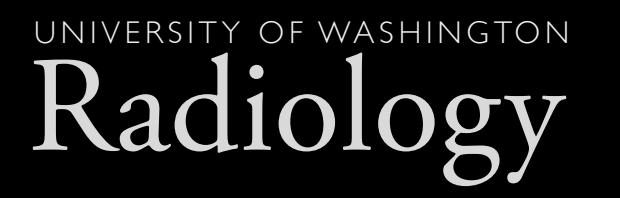

#### • Make an appointment

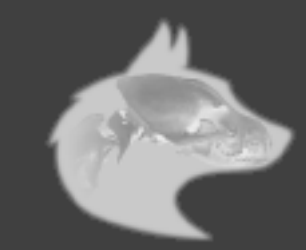
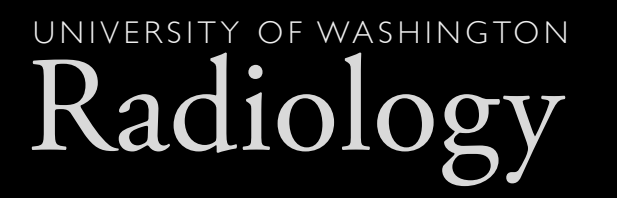

### • Make an appointment

• Change an appointment

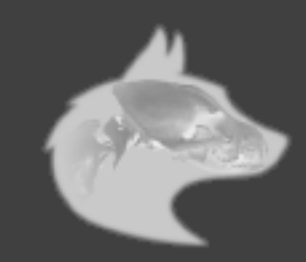

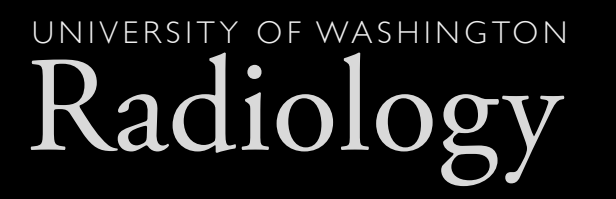

### • Make an appointment

- Change an appointment
- **Prepare for a procedure**

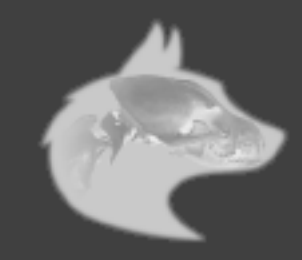

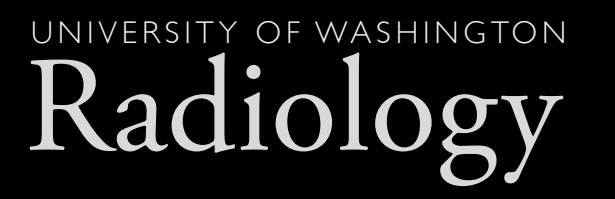

- Make an appointment
- Change an appointment
- **Prepare for a procedure**
- See the results of a procedure

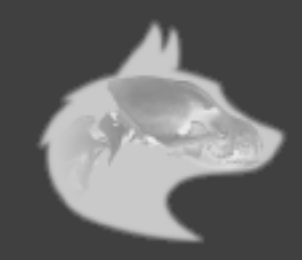

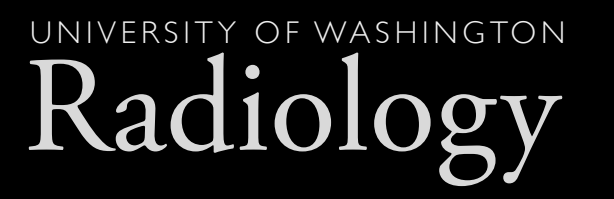

- Make an appointment
- Change an appointment
- **Prepare for a procedure**
- **See the results of a procedure**
- **Talk to a radiologist**

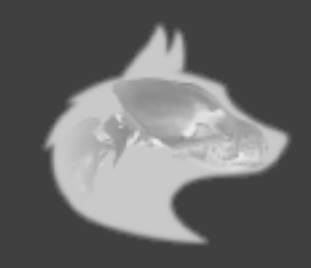

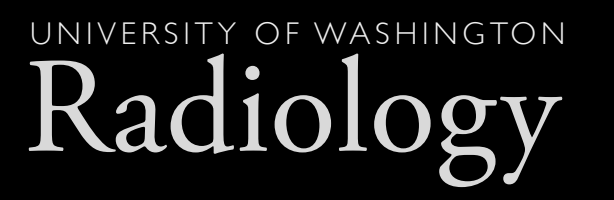

- Make an appointment
- Change an appointment
- **Prepare for a procedure**
- **See the results of a procedure**
- **Talk to a radiologist**
- Get directions to a clinic

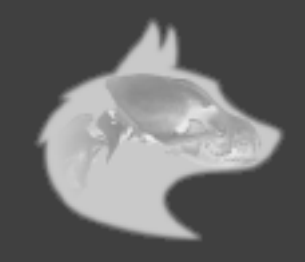

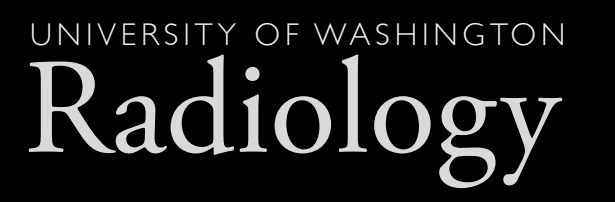

- Make an appointment
- Change an appointment
- **Prepare for a procedure**
- See the results of a procedure
- Talk to a radiologist
- Get directions to a clinic
- Get information about a bill

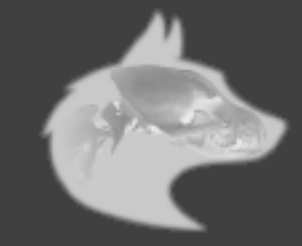

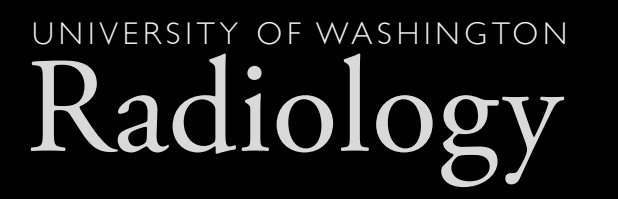

## Faculty

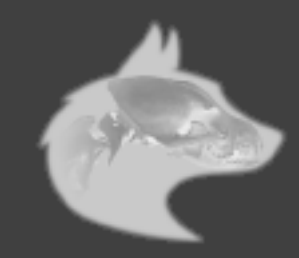

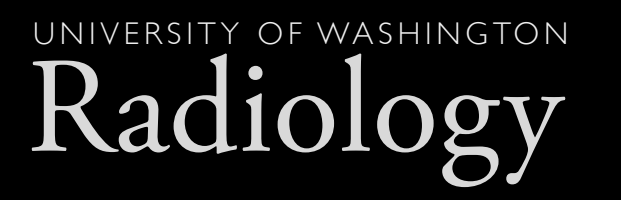

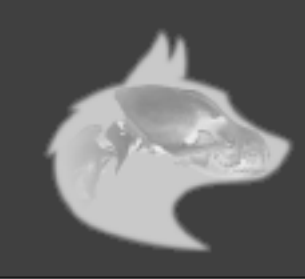

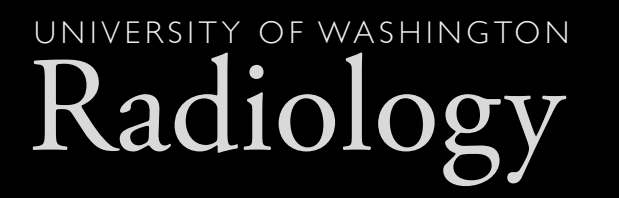

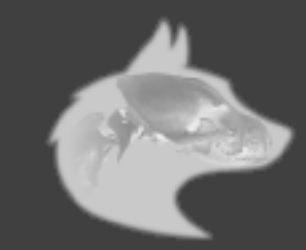

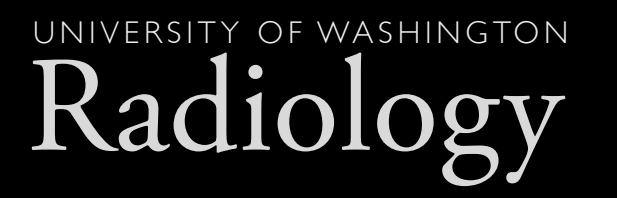

• Find the Resident/Fellow call schedule

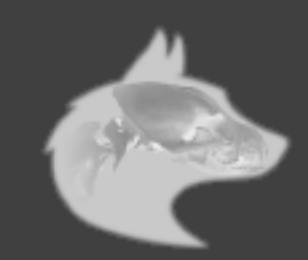

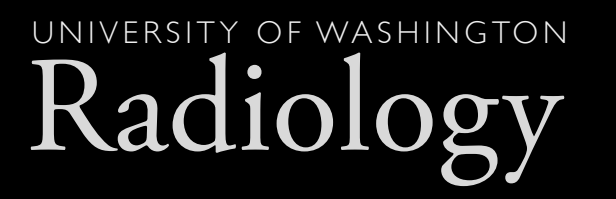

• Find the Resident/Fellow call schedule

### • Work on the PACS system

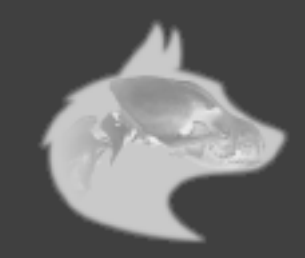

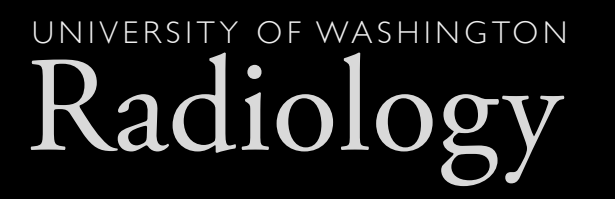

• Find the Resident/Fellow call schedule

### • Work on the PACS system

• Author or Edit a teaching file

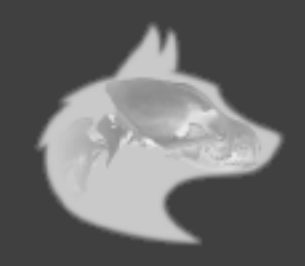

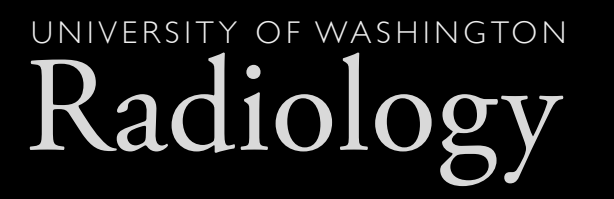

- Find the Resident/Fellow call schedule
- Work on the PACS system
- Author or Edit a teaching file
- Check HR Policies and Procedures

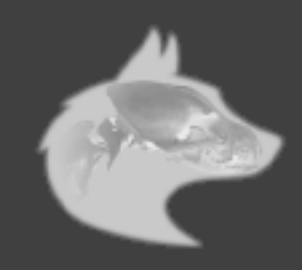

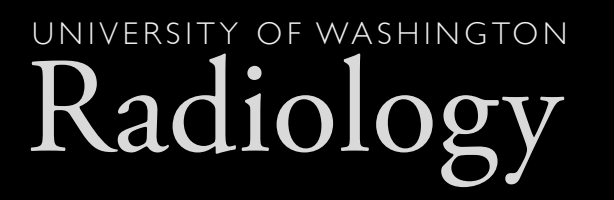

- Find the Resident/Fellow call schedule
- Work on the PACS system
- Author or Edit a teaching file
- Check HR Policies and Procedures
- View Protocols

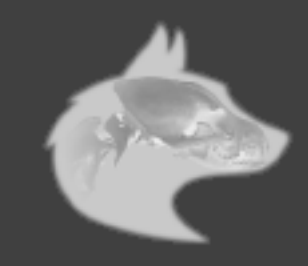

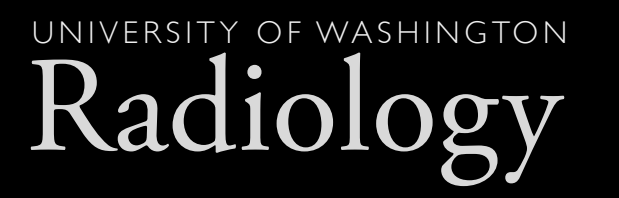

# 6-10 tasks per constituency

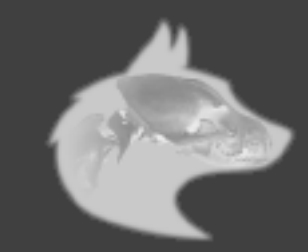

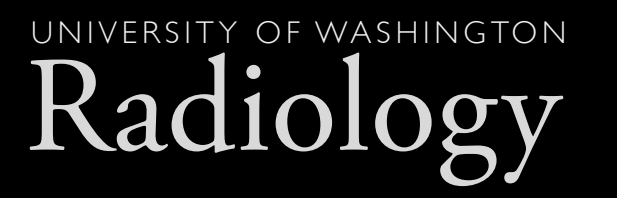

## links to actual content

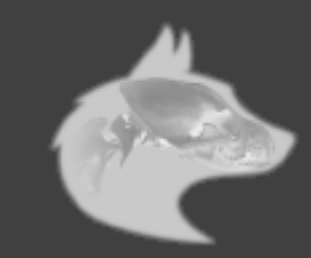

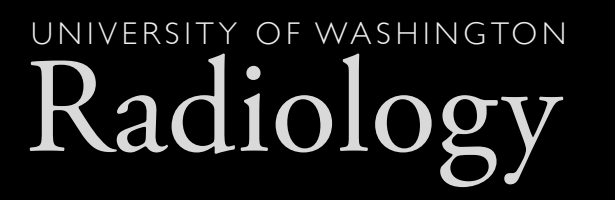

#### • Patients

- Make an appointment
	- **Harborview Clinic Scheduling Nurse**
	- Roosevelt Clinic Scheduling Nurse
	- UWMC Scheduling Nurse
	- SCCA Scheduling Nurse
	- VA Scheduling Nurse

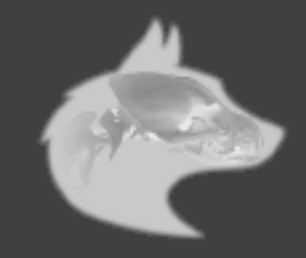

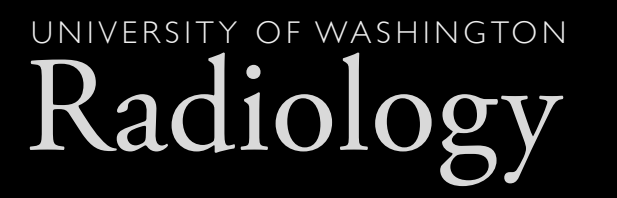

## But isn't that cumbersome?

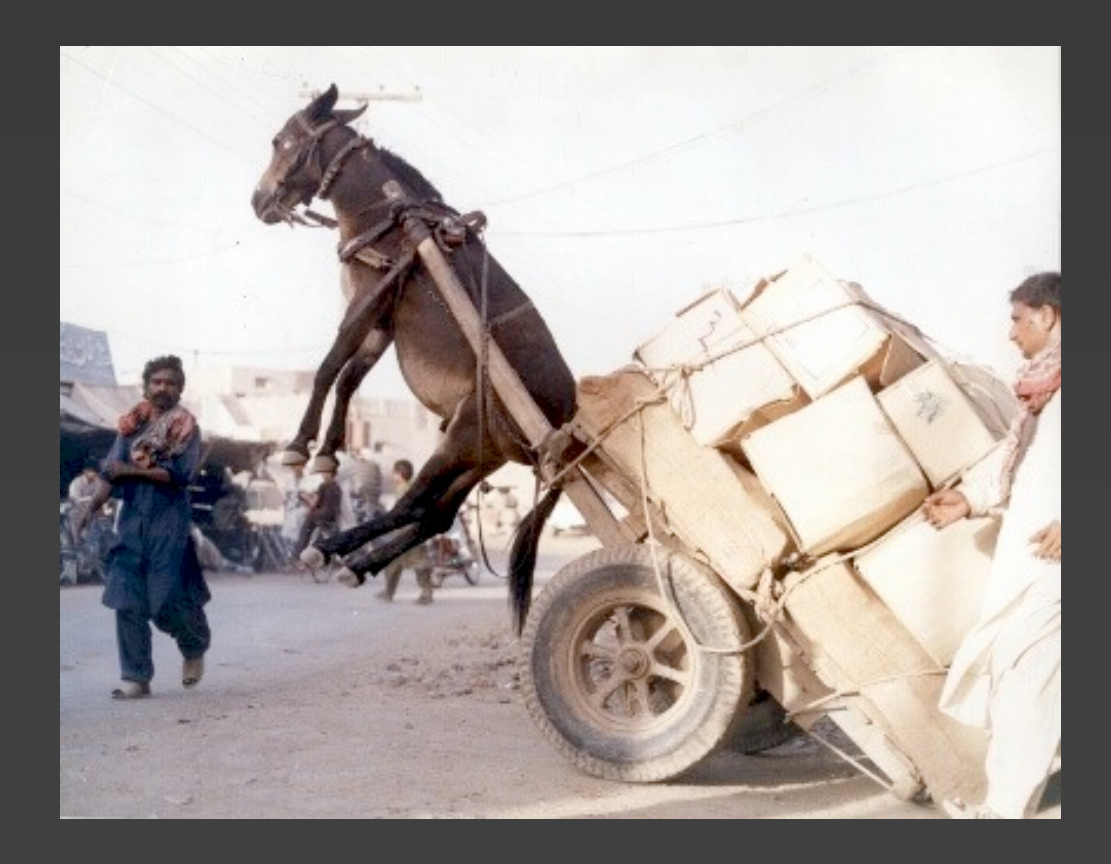

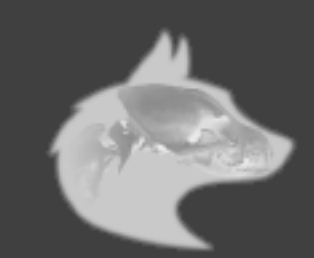

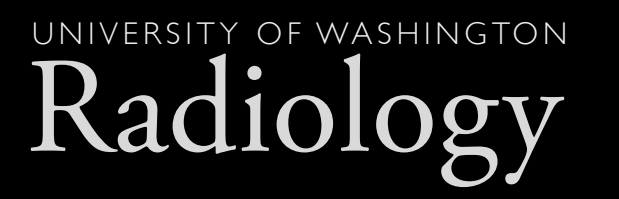

### MetaNav

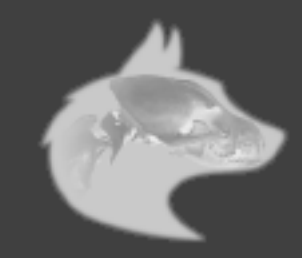

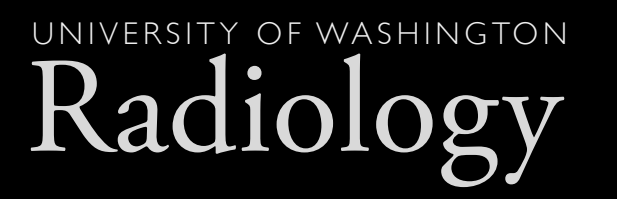

## simple

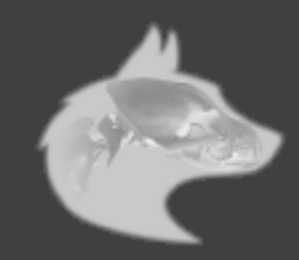

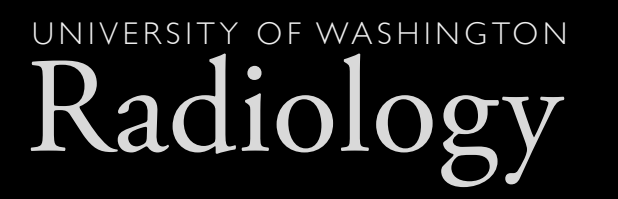

## plonish

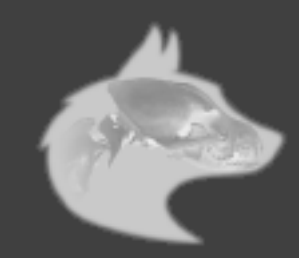

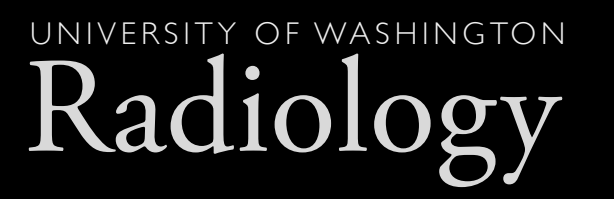

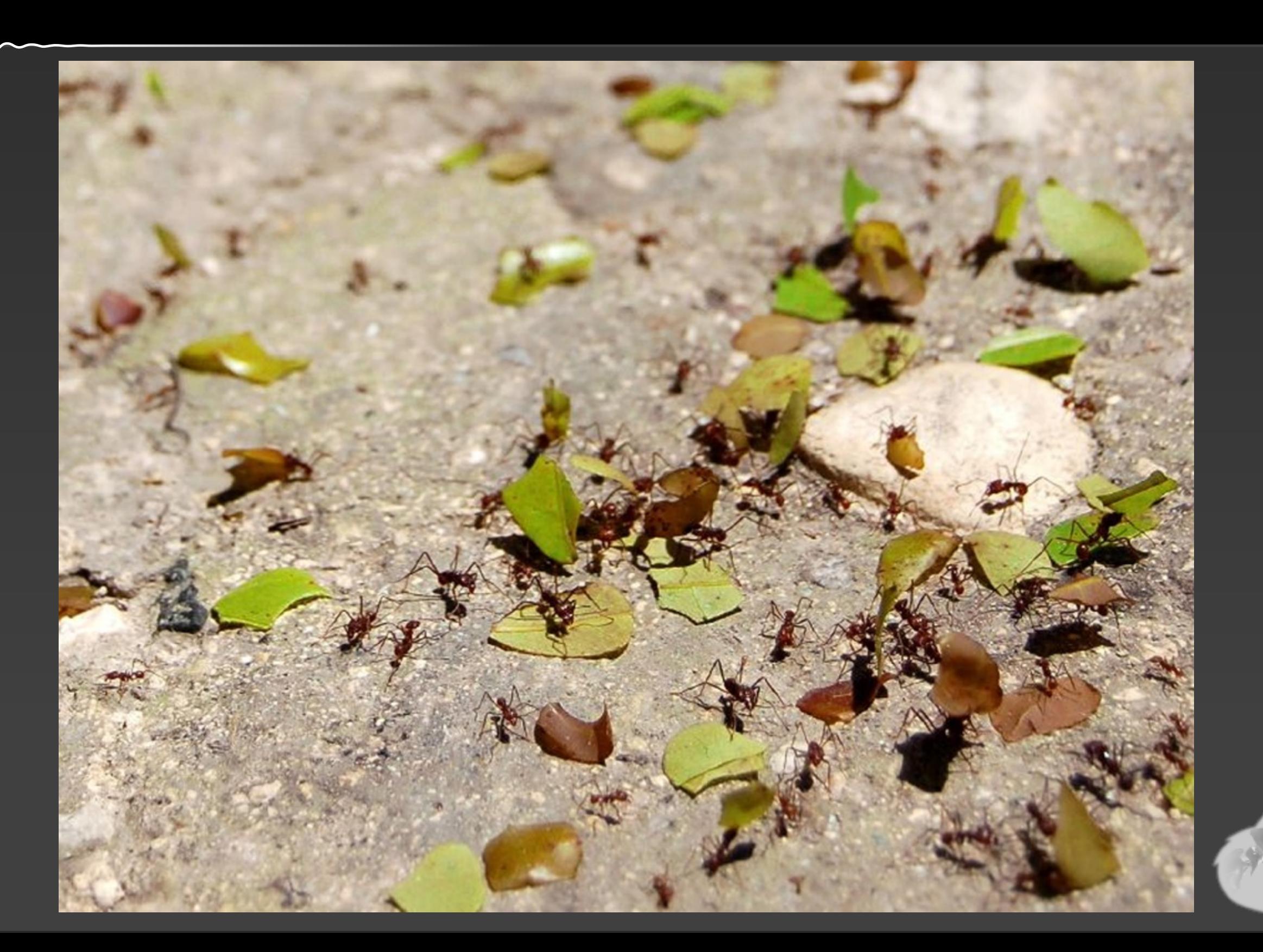

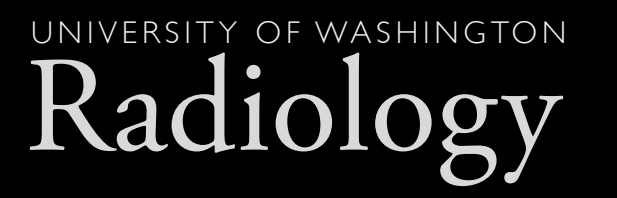

# folder-based hierarchy

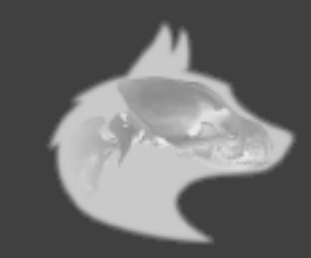

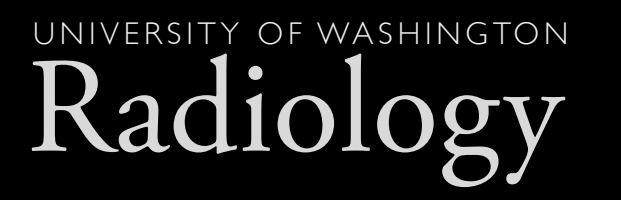

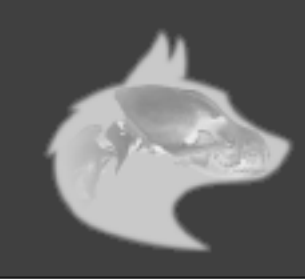

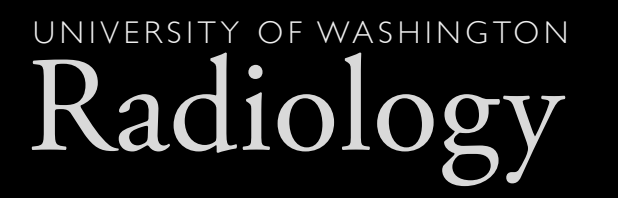

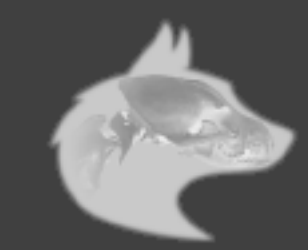

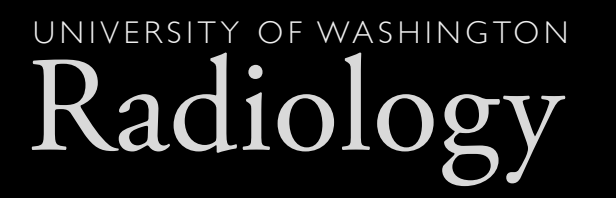

• Constituency Button (folder)

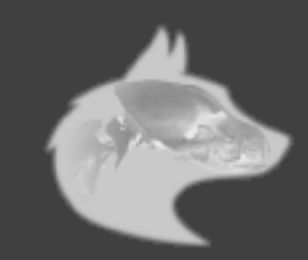

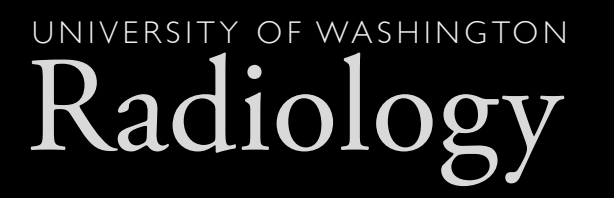

### • Constituency Button (folder)

• Task Category (folder)

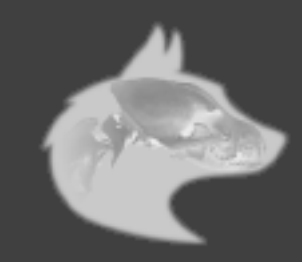

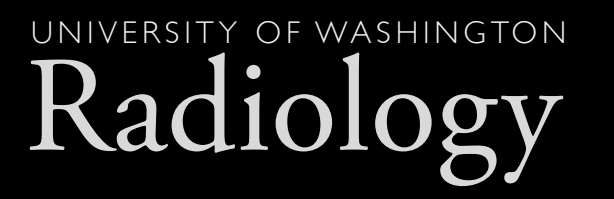

### • Constituency Button (folder)

- Task Category (folder)
	- Content Link (item)

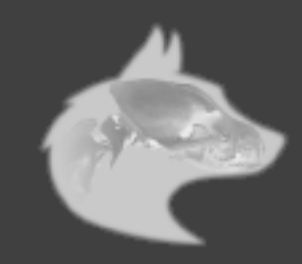

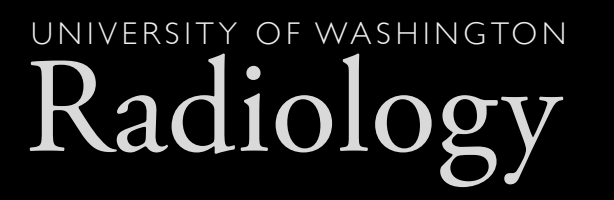

- Constituency Button (folder)
	- Task Category (folder)
		- Content Link (item)
	- Task Link (item)

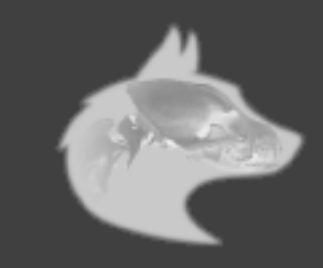

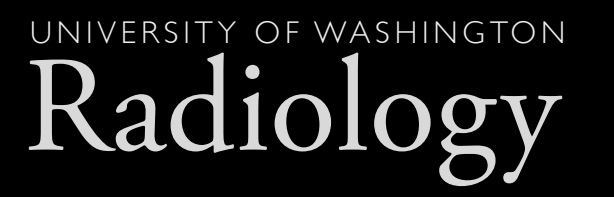

### content creators know their audience

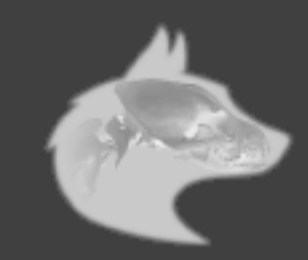

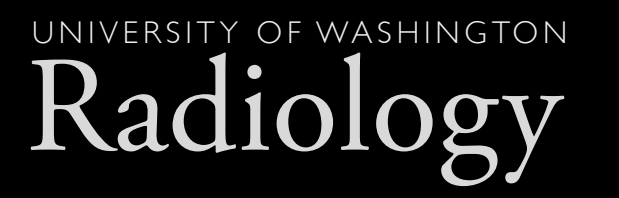

# let them 'build' the system

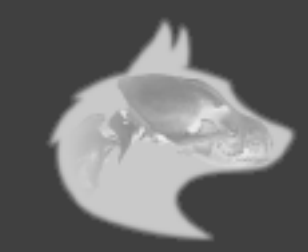

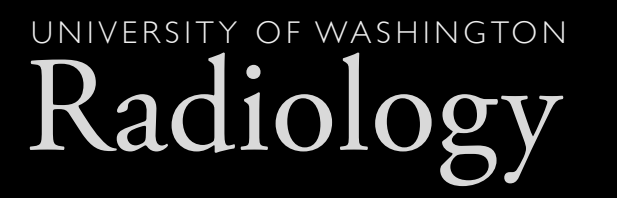

Mm

# 'Global Navigation' tab

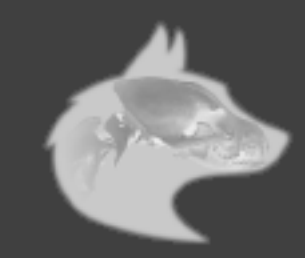

Radiology UNIVERSITY OF WASHINGTON

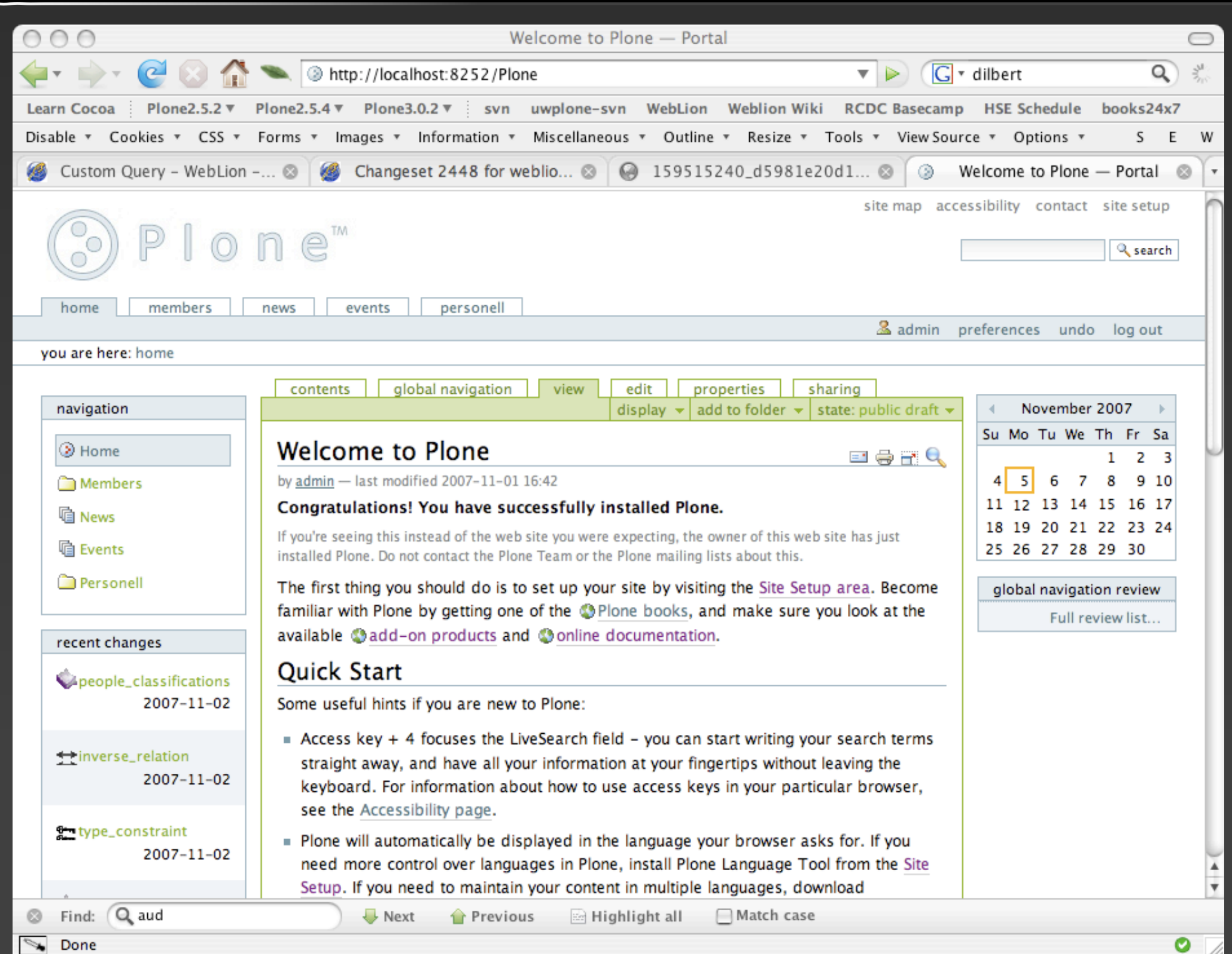

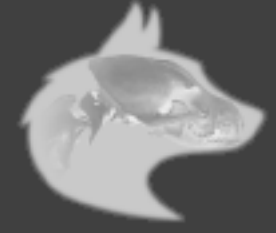

Radiology UNIVERSITY OF WASHINGTON

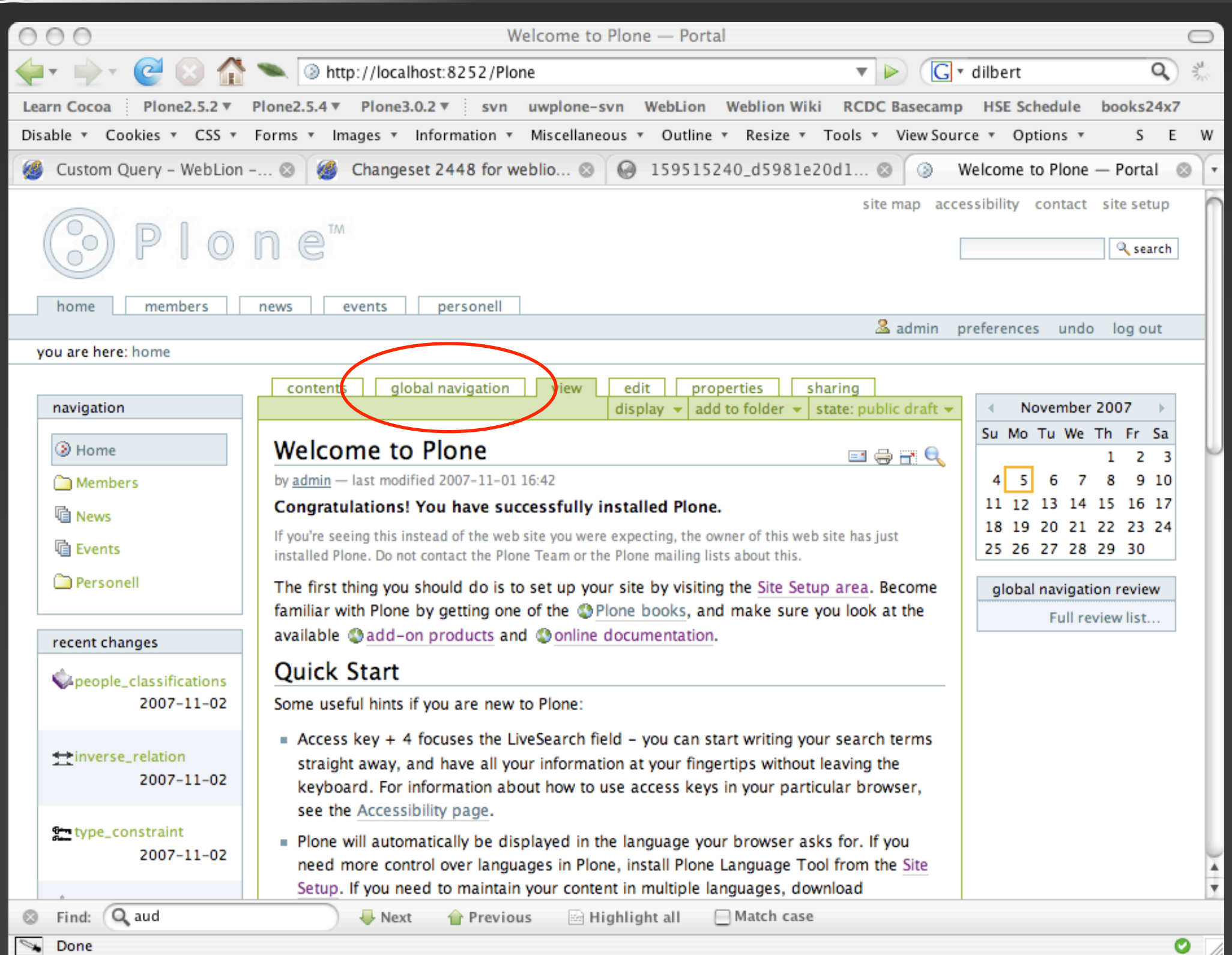

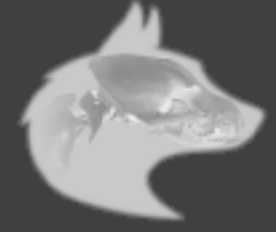

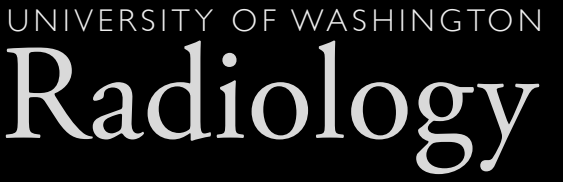

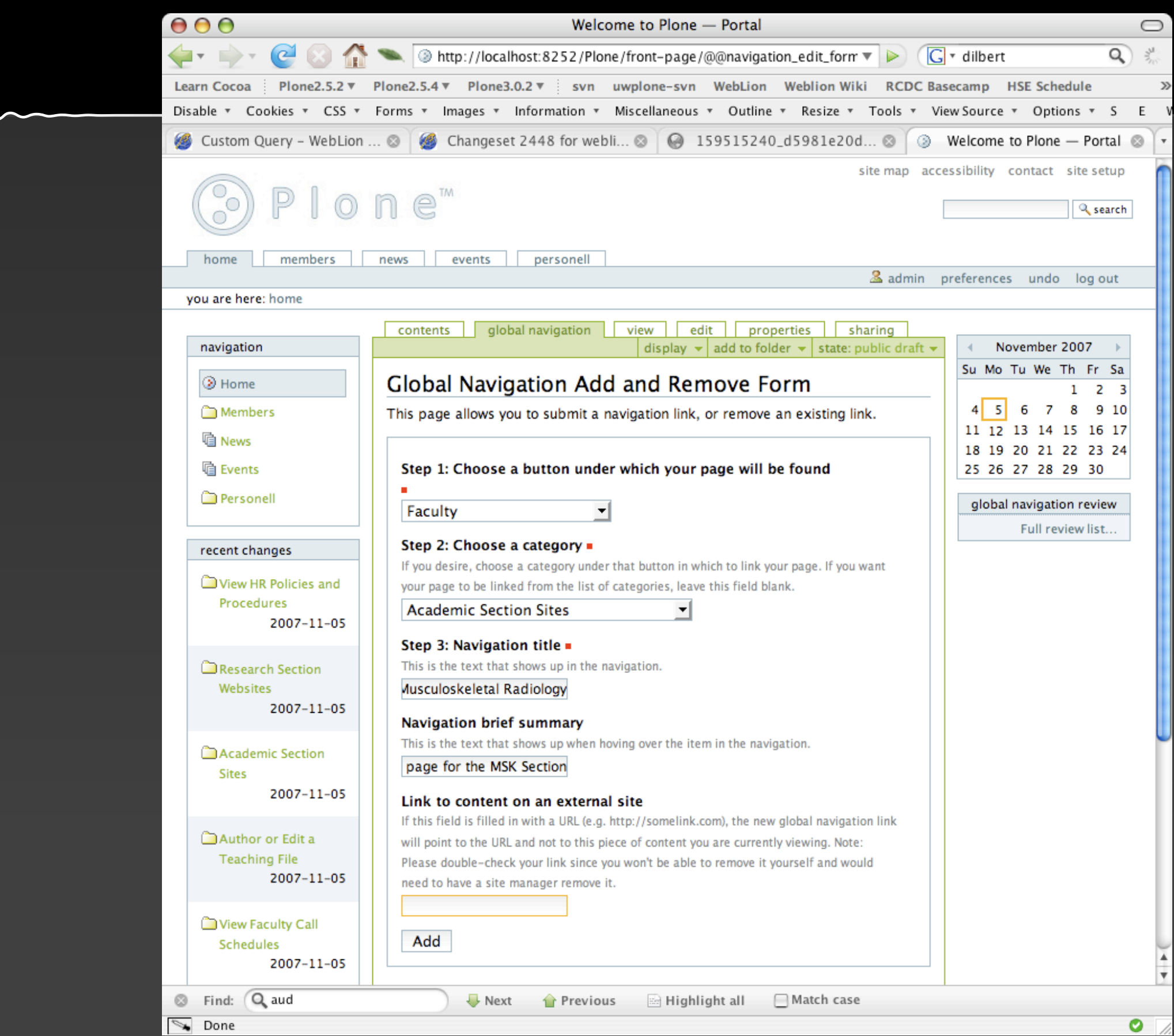

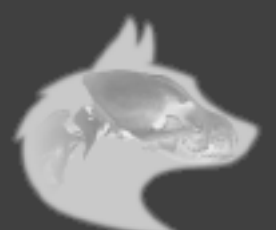

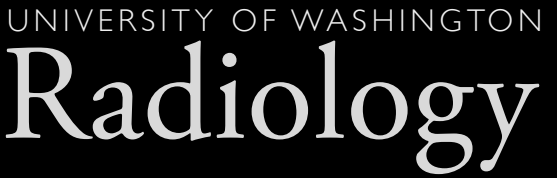

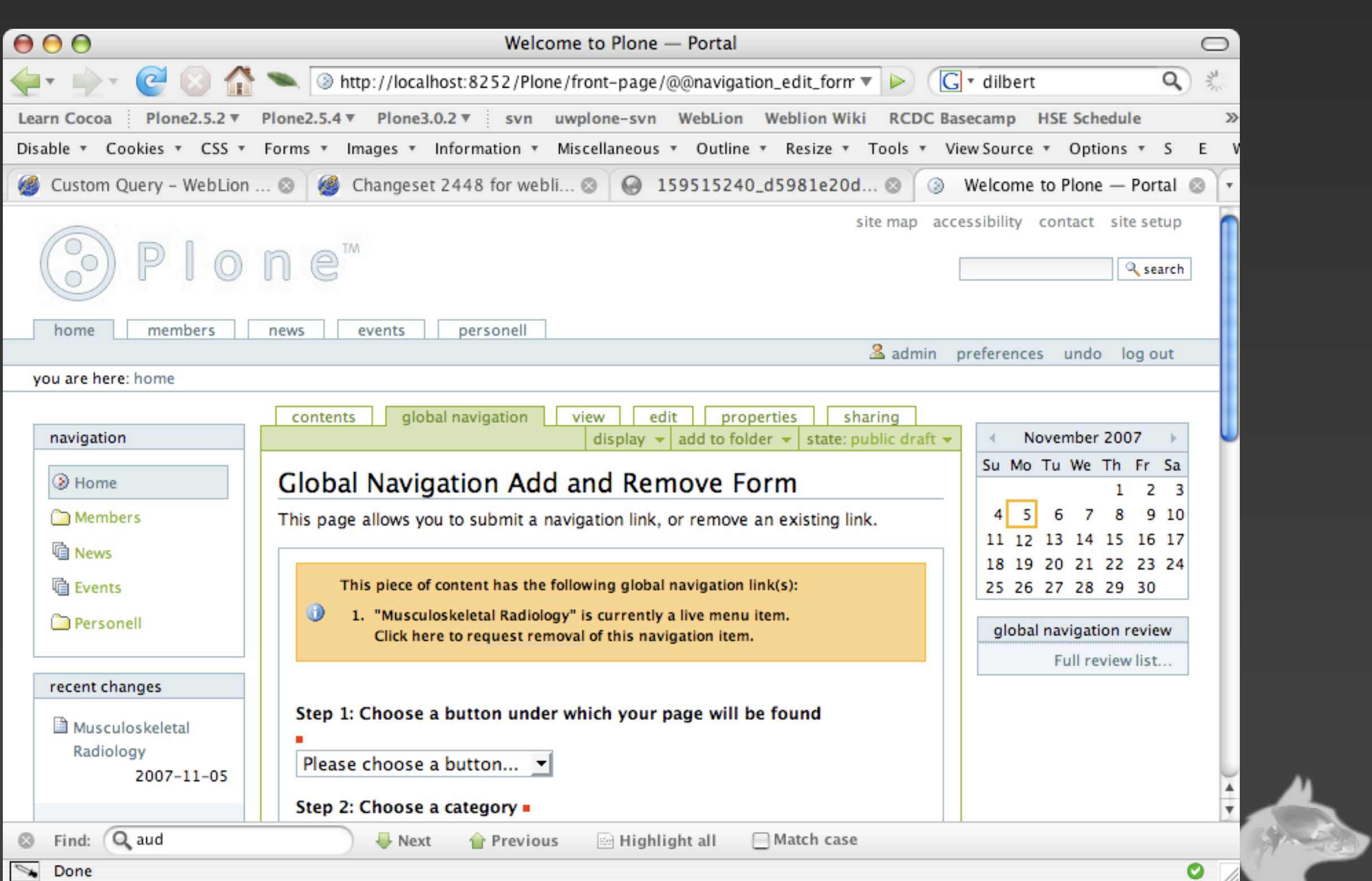
Radiology UNIVERSITY OF WASHINGTON

M

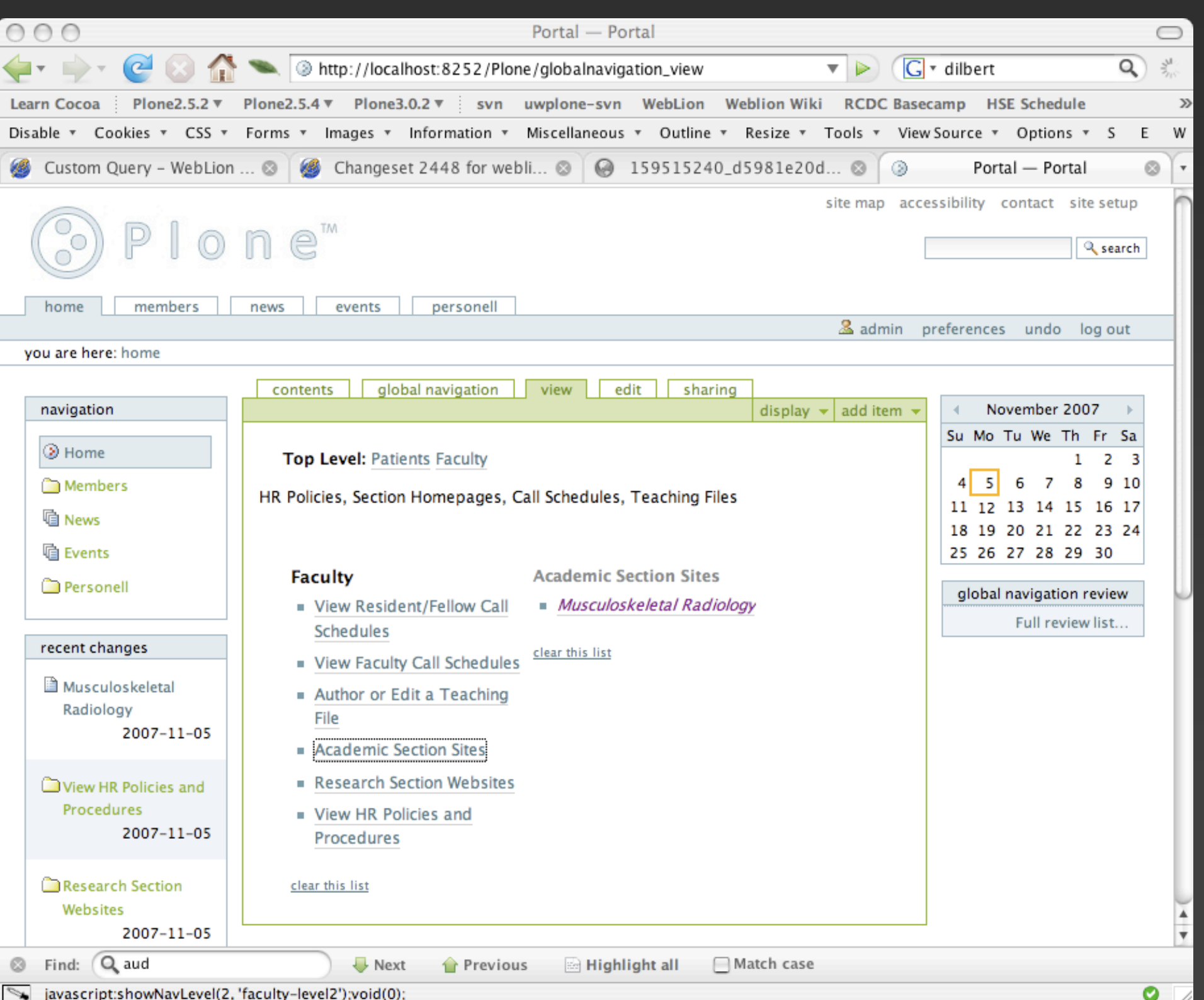

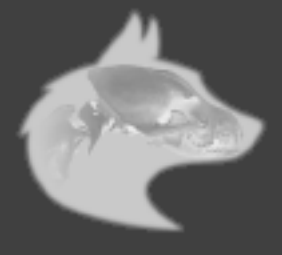

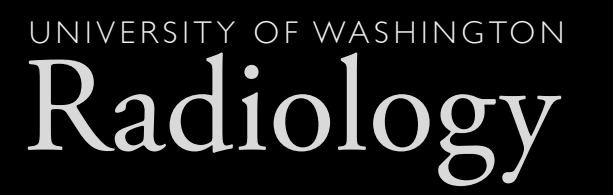

### But how do I maintain control?

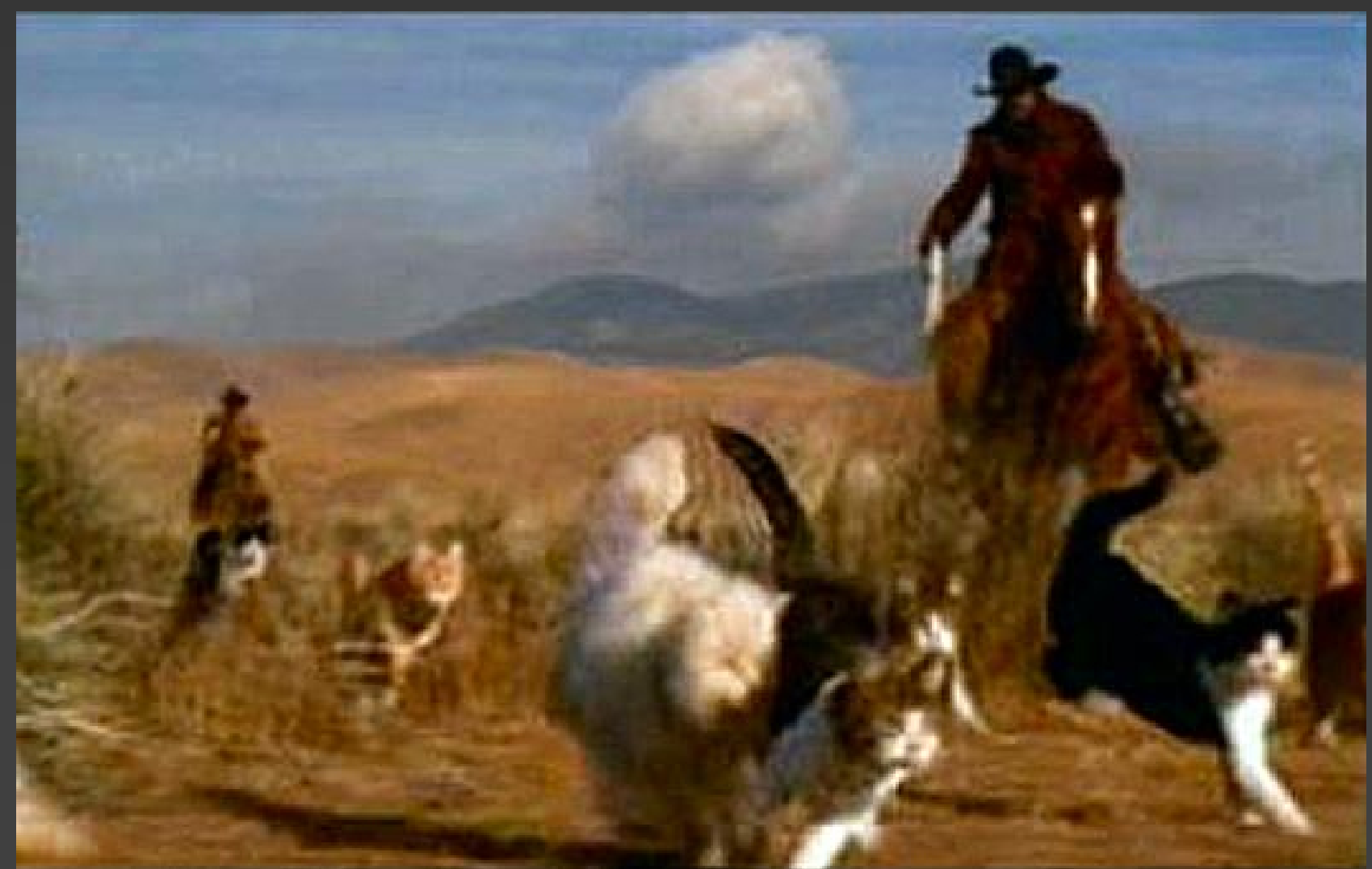

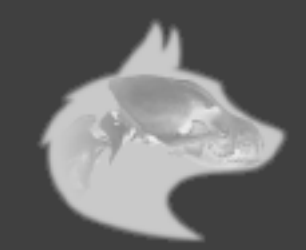

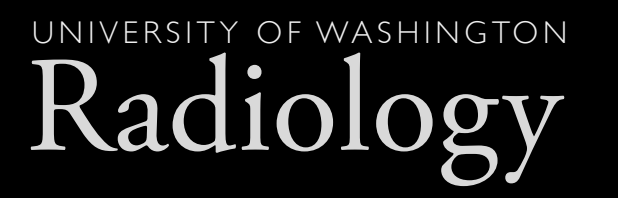

# 'navigation manager' role

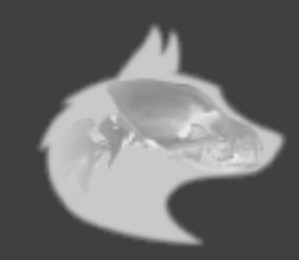

Radiology UNIVERSITY OF WASHINGTON

M

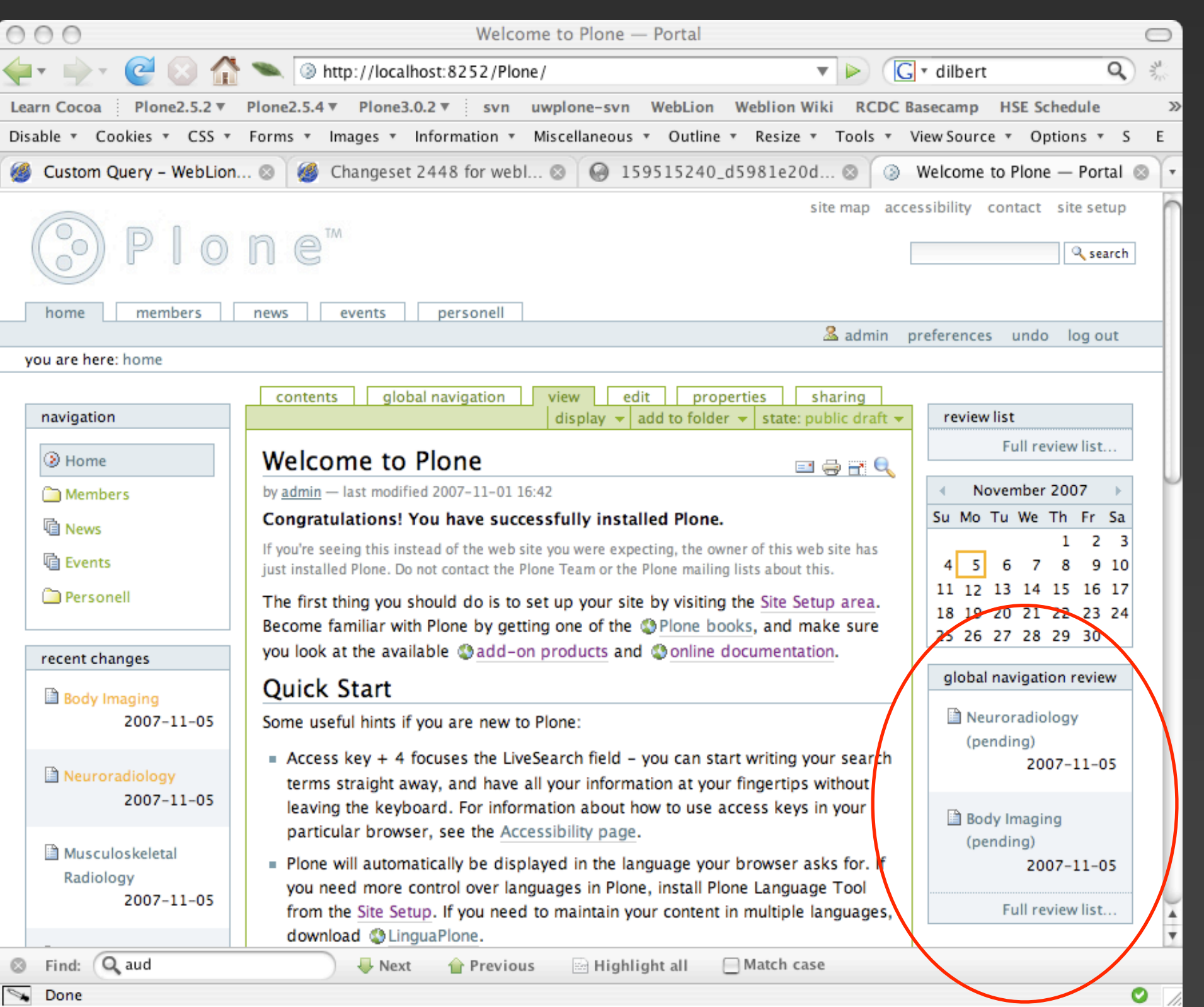

Q

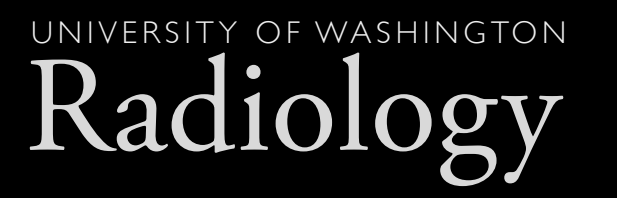

## Three workflow states

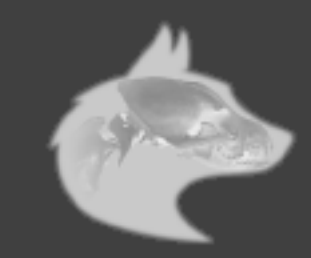

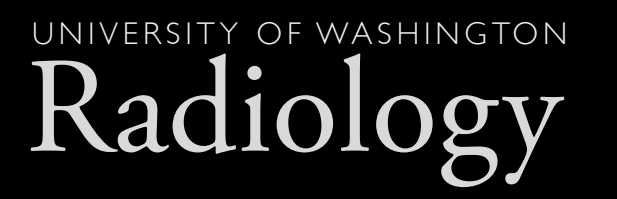

## Pending

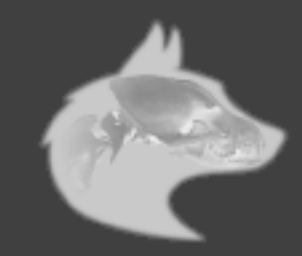

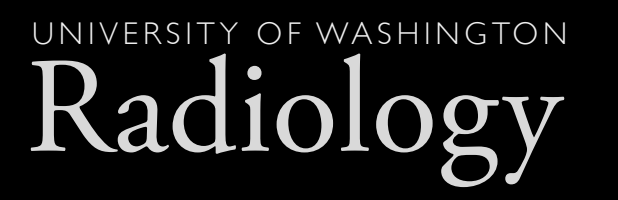

### Published

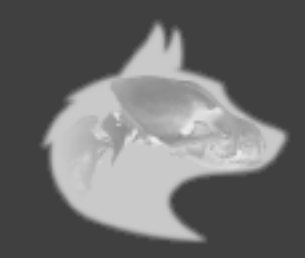

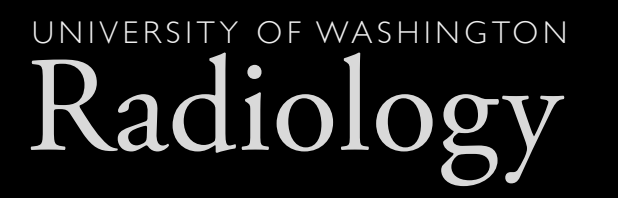

# Pending Removal

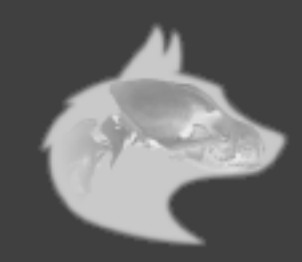

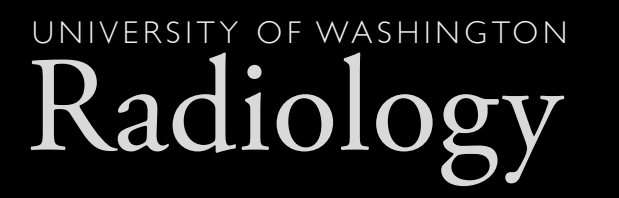

# Links 'removed' are still there

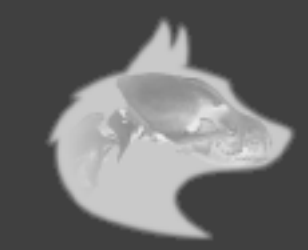

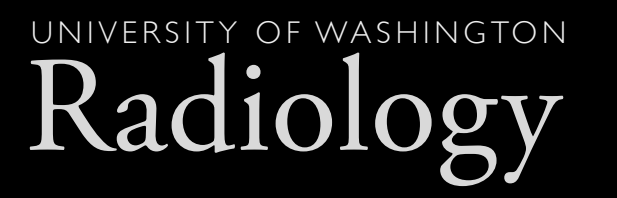

### can be re-activated

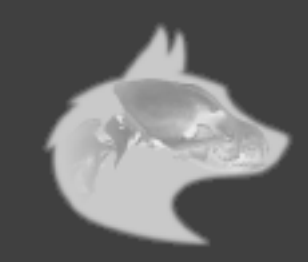

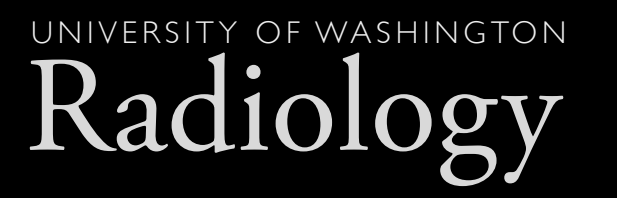

# or deleted entirely

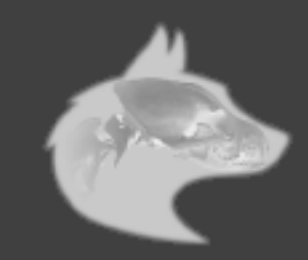

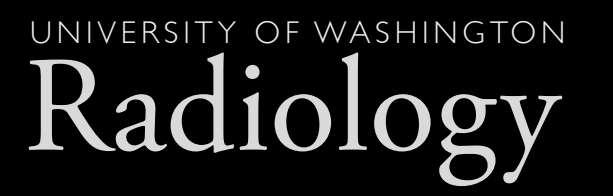

### But it's so ugly!

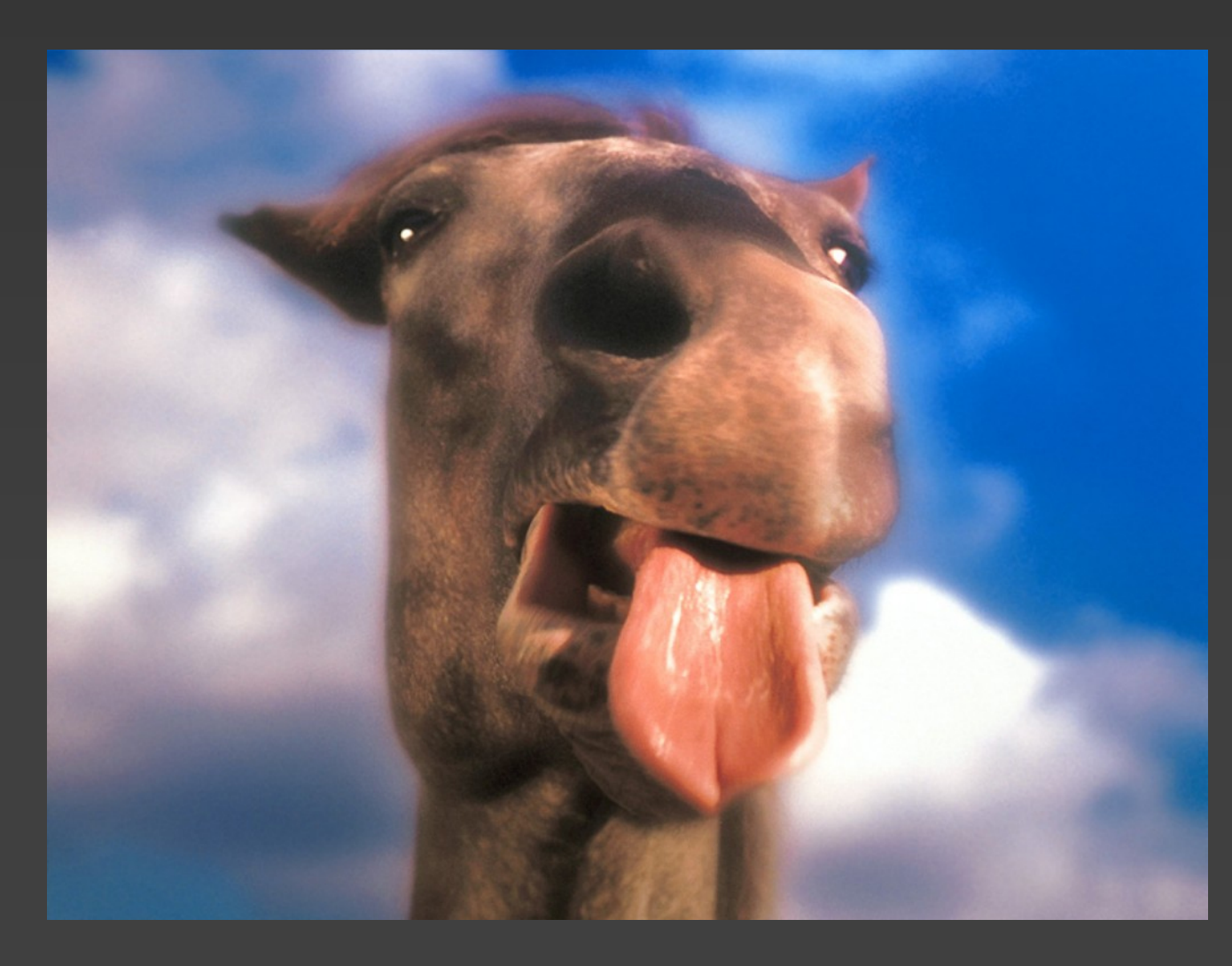

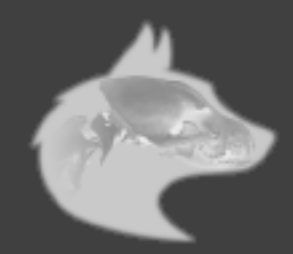

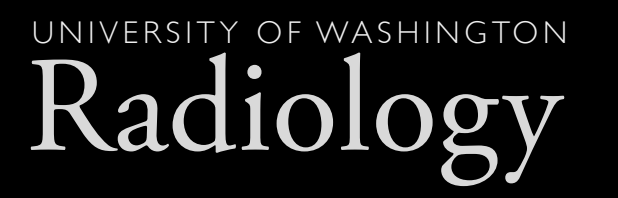

## Easily Skinnable

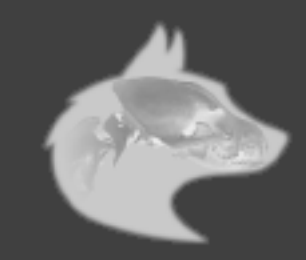

adiolo UNIVERSITY OF WASHINGTON

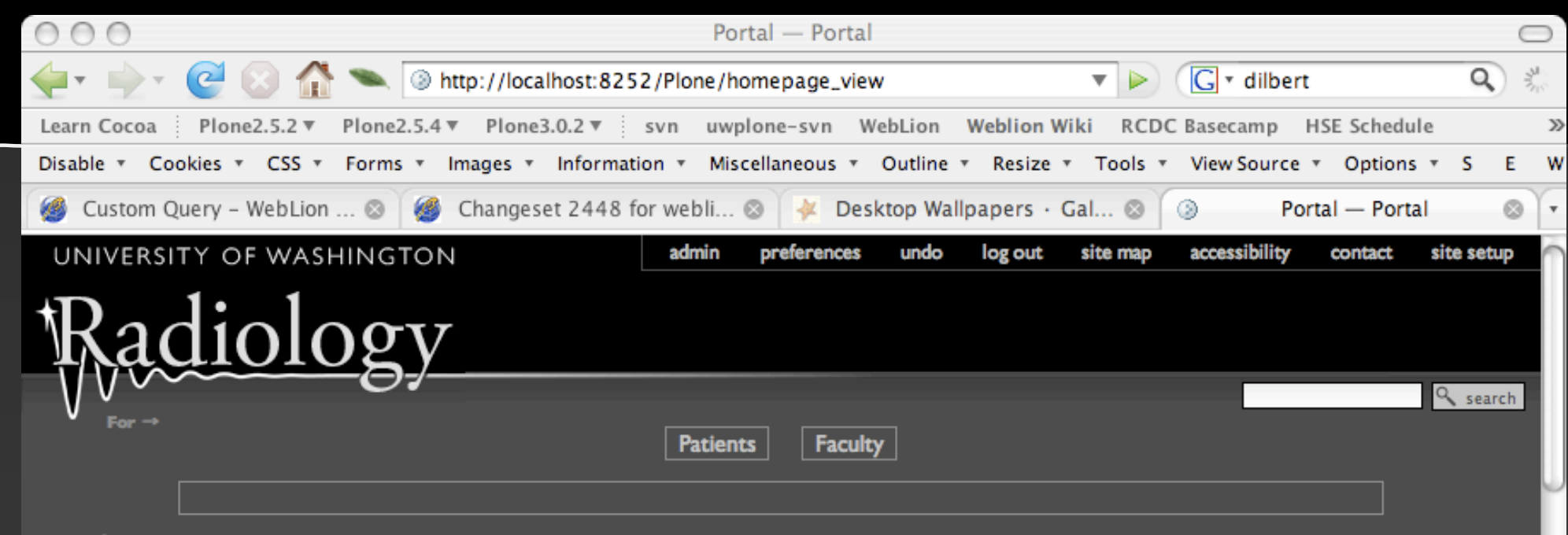

About !

**UW Radiology** 

### **Academic Radiology**

### **Body Column One**

Ullamcorper suscipit lobortis nisl ut aliquip ex ea commodo consequat duis autem. Et quinta decima eodem modo typi qui nunc nobis. Formas humanitatis per seacula quarta decima videntur parum clari fiant sollemnes in. Est etiam processus dynamicus qui sequitur mutationem consuetudium lectorum mirum est. Magna aliquam erat volutpat ut wisi enim ad minim veniam quis nostrud. Doming id quod, mazim placerat facer possim assum typi non. Nibh euismod tincidunt ut laoreet dolore

### **Body Column Two**

Quam littera gothica quam nunc putamus parum claram anteposuerit litterarum formas humanitatis per seacula quarta decima! Congue nihil imperdiet doming id quod mazim placerat. Mirum est notare et quinta decima, eodem modo typi.

Eorum claritatem Investigationes demonstraverunt lectores legere me lius quod ii legunt saepius claritas est etiam. Decima eodem modo typi qui nunc nobis videntur. Decima et quinta parum clari fiant

□ Match case

Highlight all

### **Body Column Three**

Eu feugiat nulla facilisis at vero eros et accumsan. Nulla facilisi nam liber tempor, cum soluta nobis eleifend option. Me lius quod ii legunt saepius claritas est etiam processus dynamicus. Decima et quinta decima eodem modo typi qui nunc nobis videntur parum clari fiant sollemnes in.

Ea commodo consequat duis autem vel eum iriure dolor in hendrerit in. Saepius claritas est etiam processus dynamicus qui sequitur mutationem consuetudium. Quinta decima eodem modo typi qui nunc

Next **T** Previous

O

adiolo UNIVERSITY OF WASHINGTON

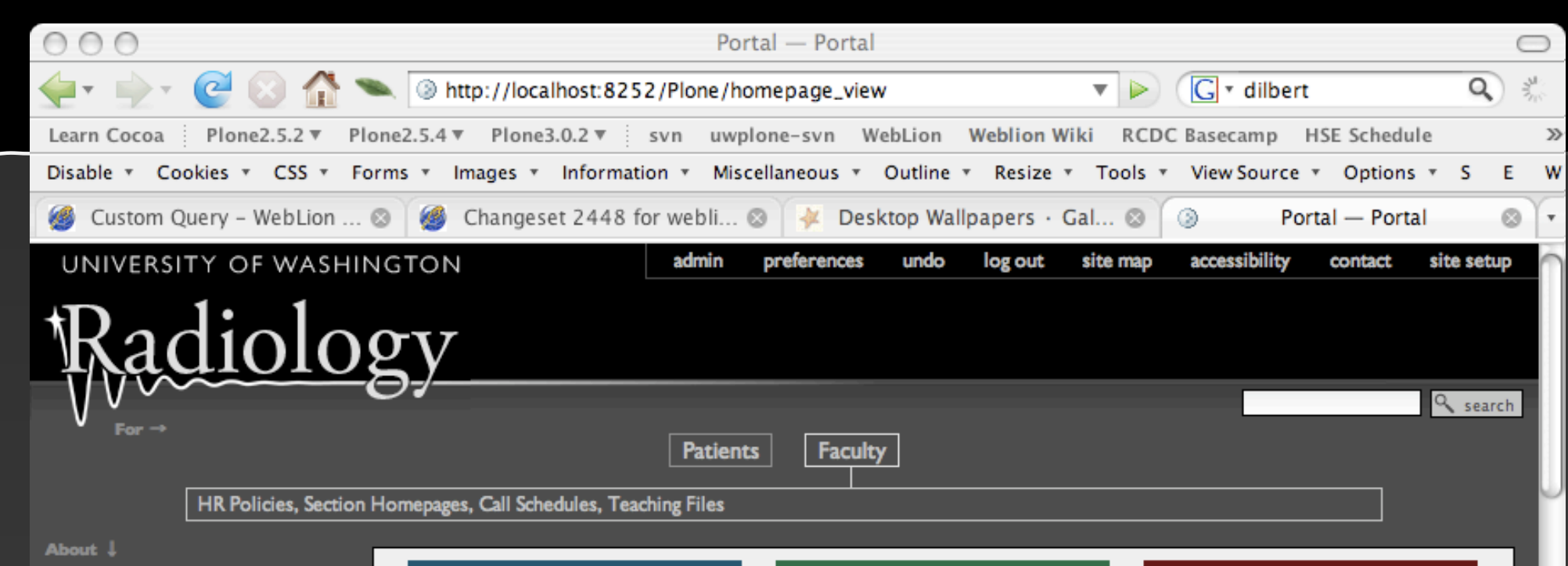

### **UW Radiology**

**Academic Radiology** 

### **Body Column One**

Ullamcorper suscipit lobortis nisl ut aliquip ex ea commodo consequat duis autem. Et quinta decima eodem modo typi qui nunc nobis. Formas humanitatis per seacula quarta decima videntur parum clari fiant sollemnes in. Est etiam processus dynamicus qui sequitur mutationem consuetudium lectorum mirum est. Magna aliquam erat volutpat ut wisi enim ad minim veniam quis nostrud. Doming id quod, mazim placerat facer possim assum typi non. Nibh euismod tincidunt ut laoreet dolore

### **Body Column Two**

Quam littera gothica quam nunc putamus parum claram anteposuerit litterarum formas humanitatis per seacula quarta decima! Congue nihil imperdiet doming id quod mazim placerat. Mirum est notare et quinta decima, eodem modo typi.

Eorum claritatem Investigationes demonstraverunt lectores legere me lius quod ii legunt saepius claritas est etiam. Decima eodem modo typi qui nunc nobis videntur. Decima et quinta parum clari fiant

□ Match case

Highlight all

### **Body Column Three**

Eu feugiat nulla facilisis at vero eros et accumsan. Nulla facilisi nam liber tempor, cum soluta nobis eleifend option. Me lius quod ii legunt saepius claritas est etiam processus dynamicus. Decima et quinta decima eodem modo typi qui nunc nobis videntur parum clari fiant sollemnes in.

Ea commodo consequat duis autem vel eum iriure dolor in hendrerit in. Saepius claritas est etiam processus dynamicus qui sequitur mutationem consuetudium. Quinta decima eodem modo typi qui nunc

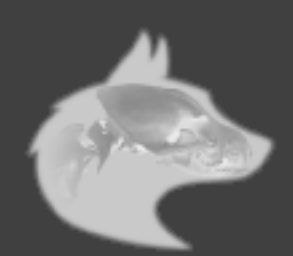

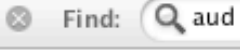

 $\mathscr{A}$ 

Next **Previous** 

Radiology UNIVERSITY OF WASHINGTON

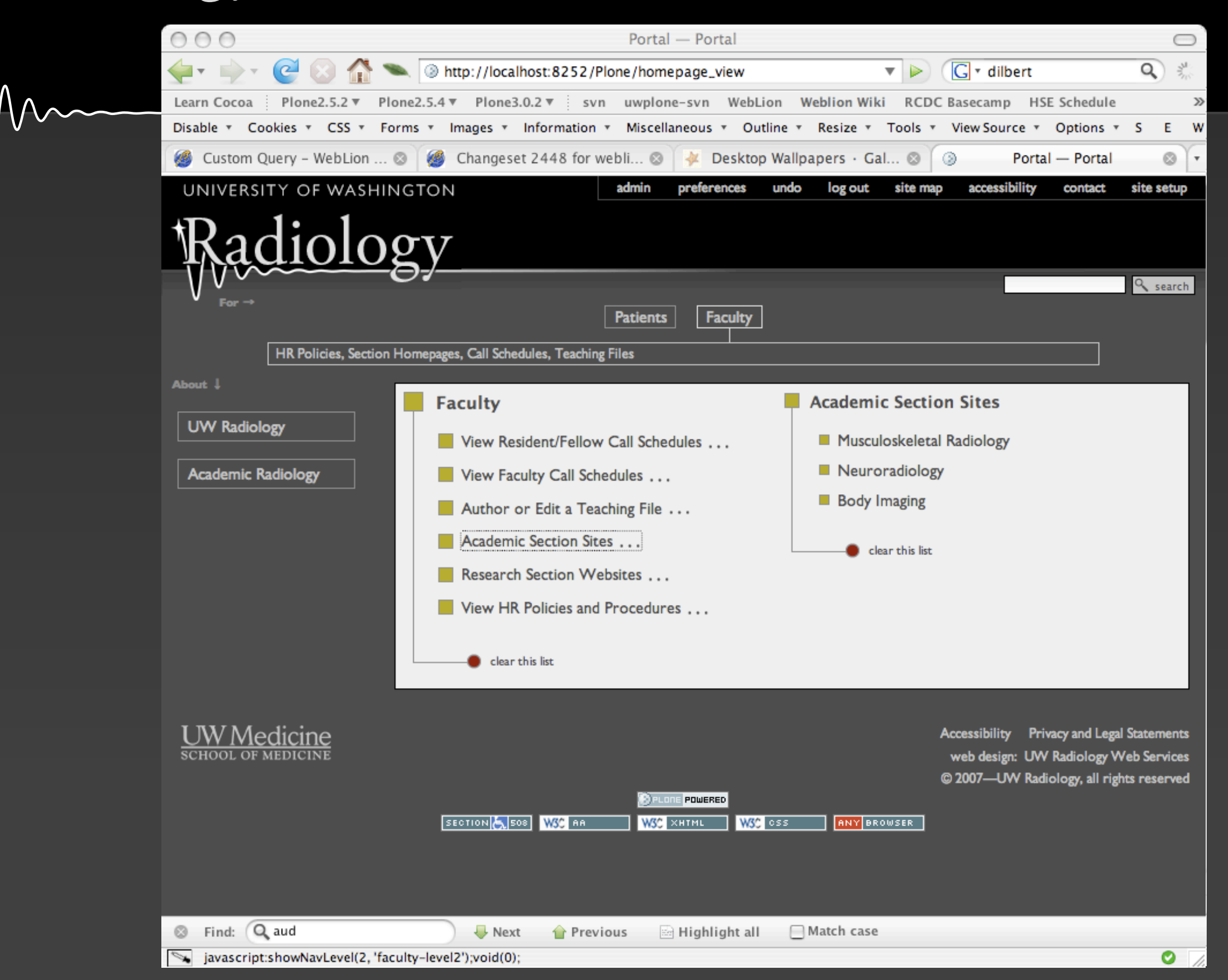

adiolo UNIVERSITY OF WASHINGTON

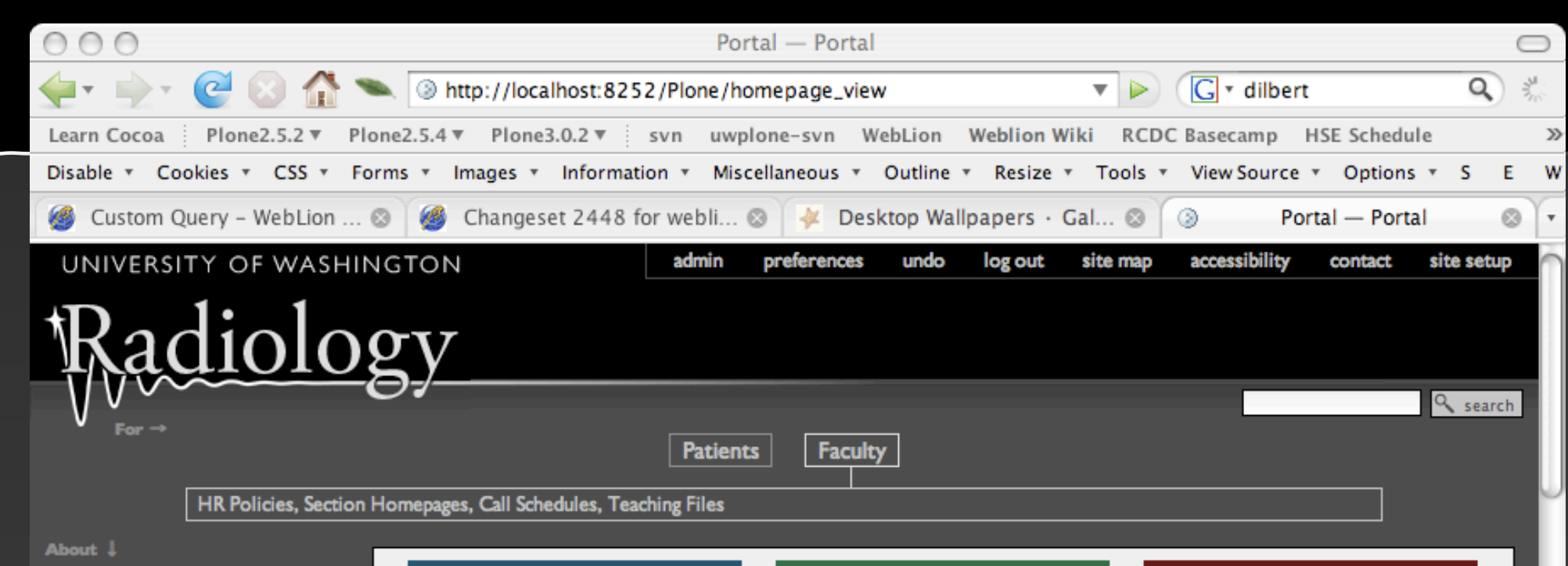

### **UW Radiology**

**Academic Radiology** 

### **Body Column One**

Ullamcorper suscipit lobortis nisl ut aliquip ex ea commodo consequat duis autem. Et quinta decima eodem modo typi qui nunc nobis. Formas humanitatis per seacula quarta decima videntur parum clari fiant sollemnes in. Est etiam processus dynamicus qui sequitur mutationem consuetudium lectorum mirum est. Magna aliquam erat volutpat ut wisi enim ad minim veniam quis nostrud. Doming id quod, mazim placerat facer possim assum typi non. Nibh euismod tincidunt ut laoreet dolore

### **Body Column Two**

Quam littera gothica quam nunc putamus parum claram anteposuerit litterarum formas humanitatis per seacula quarta decima! Congue nihil imperdiet doming id quod mazim placerat. Mirum est notare et quinta decima, eodem modo typi.

Eorum claritatem Investigationes demonstraverunt lectores legere me lius quod ii legunt saepius claritas est etiam. Decima eodem modo typi qui nunc nobis videntur. Decima et quinta parum clari fiant

□ Match case

Highlight all

### **Body Column Three**

Eu feugiat nulla facilisis at vero eros et accumsan. Nulla facilisi nam liber tempor, cum soluta nobis eleifend option. Me lius quod ii legunt saepius claritas est etiam processus dynamicus. Decima et quinta decima eodem modo typi qui nunc nobis videntur parum clari fiant sollemnes in.

Ea commodo consequat duis autem vel eum iriure dolor in hendrerit in. Saepius claritas est etiam processus dynamicus qui sequitur mutationem consuetudium. Quinta decima eodem modo typi qui nunc

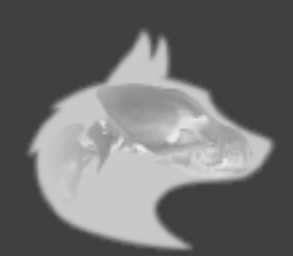

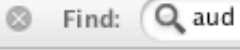

 $\mathscr{A}$ 

Next **Previous** 

Radiolo UNIVERSITY OF WASHINGTON

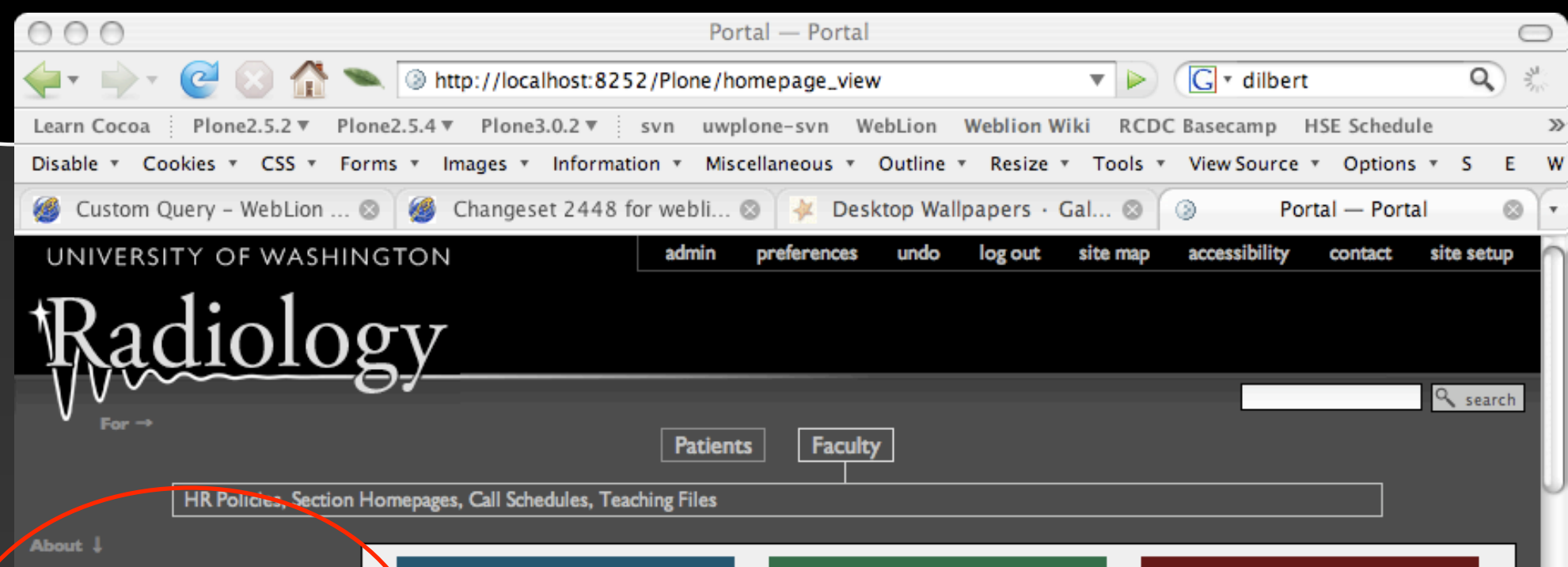

### **UW Radiology**

**Academic Radiology** 

### **Body Column One**

Ullamcorper suscipit lobortis nisl ut aliquip ex ea commodo consequat duis autem. Et quinta decima eodem modo typi qui nunc nobis. Formas humanitatis per seacula quarta decima videntur parum clari fiant sollemnes in. Est etiam processus dynamicus qui sequitur mutationem consuetudium lectorum mirum est. Magna aliquam erat volutpat ut wisi enim ad minim veniam quis nostrud. Doming id quod, mazim placerat facer possim assum typi non. Nibh euismod tincidunt ut laoreet dolore

Next

### **Body Column Two**

Quam littera gothica quam nunc putamus parum claram anteposuerit litterarum formas humanitatis per seacula quarta decima! Congue nihil imperdiet doming id quod mazim placerat. Mirum est notare et quinta decima, eodem modo typi.

Eorum claritatem Investigationes demonstraverunt lectores legere me lius quod ii legunt saepius claritas est etiam. Decima eodem modo typi qui nunc nobis videntur. Decima et quinta parum clari fiant

□ Match case

### **Body Column Three**

Eu feugiat nulla facilisis at vero eros et accumsan. Nulla facilisi nam liber tempor, cum soluta nobis eleifend option. Me lius quod ii legunt saepius claritas est etiam processus dynamicus. Decima et quinta decima eodem modo typi qui nunc nobis videntur parum clari fiant sollemnes in.

Ea commodo consequat duis autem vel eum iriure dolor in hendrerit in. Saepius claritas est etiam processus dynamicus qui sequitur mutationem consuetudium. Quinta decima eodem modo typi qui nunc

Find: Q aud

 $\circ$ 

**T** Previous Highlight all

O

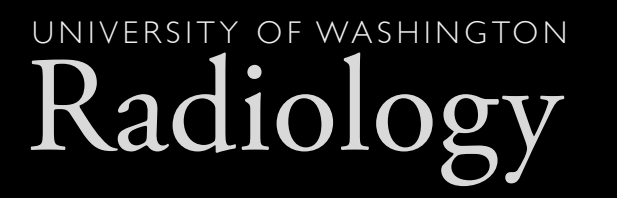

### two categories ('top' and 'side')

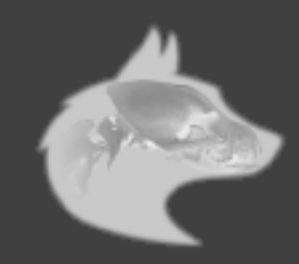

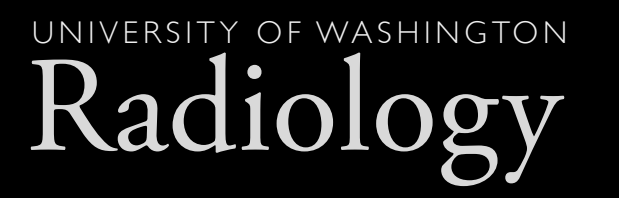

# multiple navigation schemes

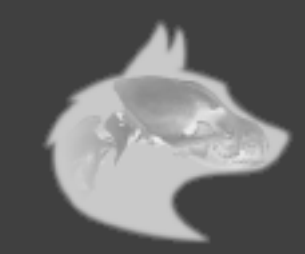

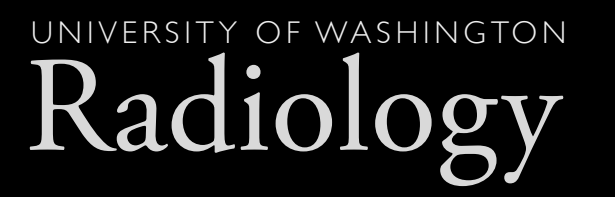

### Audience-Based and Topical

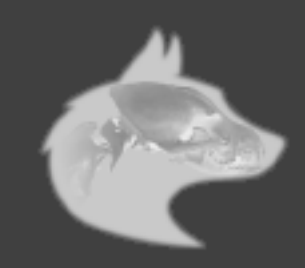

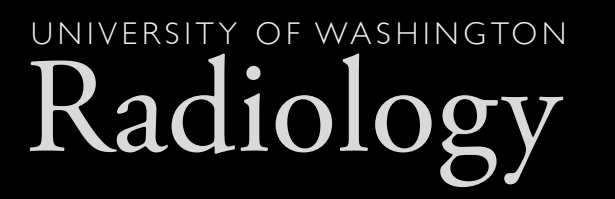

### Information For . . . and Information About . . .

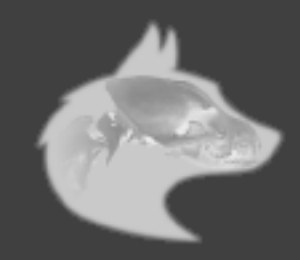

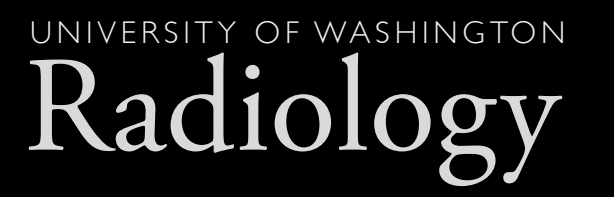

 $\sqrt{\mu}$ 

# How do we know it's working?

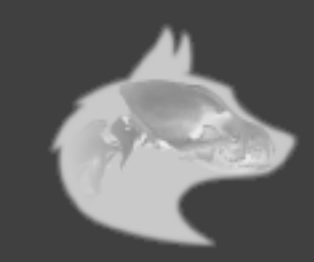

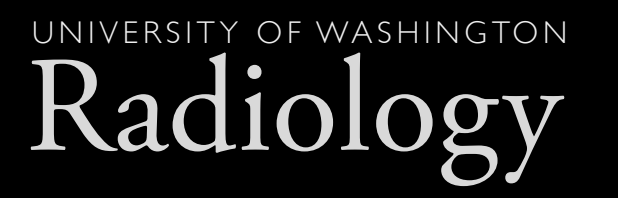

## analytics-ready

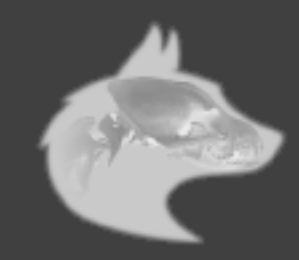

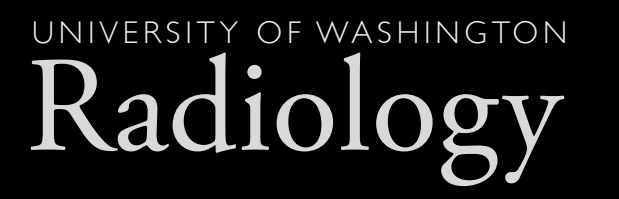

## google analytics

onclick="javascript:urchinTracker('metanav/button/topic/link')"

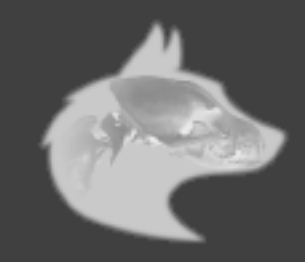

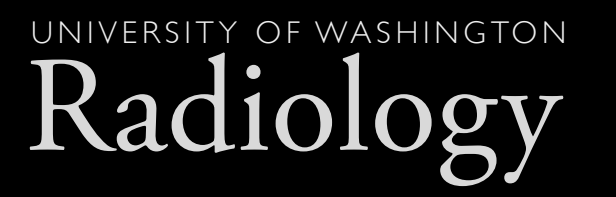

 $\bigwedge$ 

# MetaNav builds the path for you!

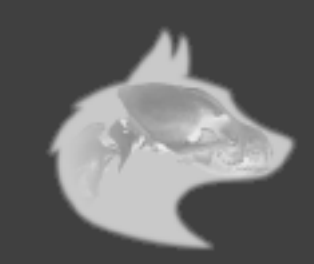

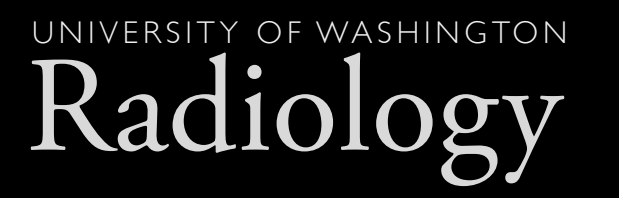

# easily integrated into TAL

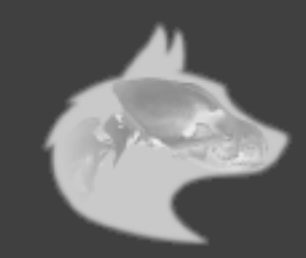

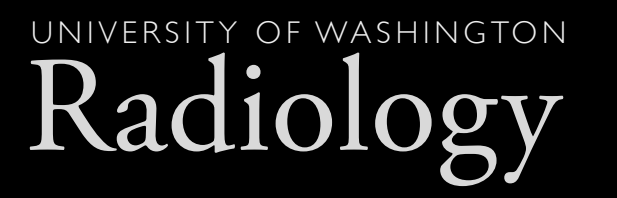

# evaluate click paths

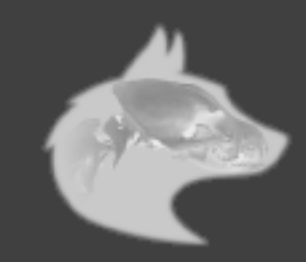

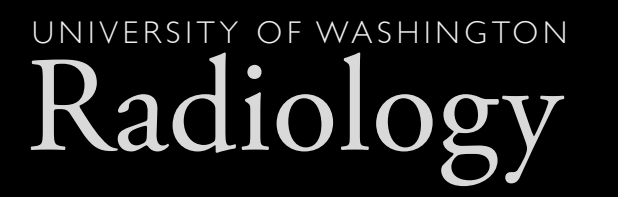

### tune your system

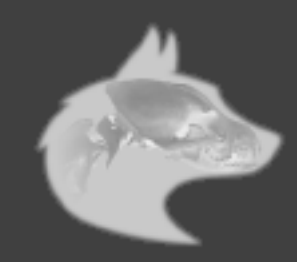

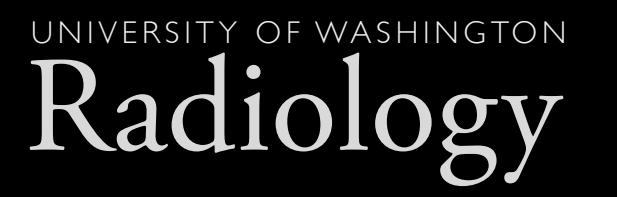

# actual usage patterns

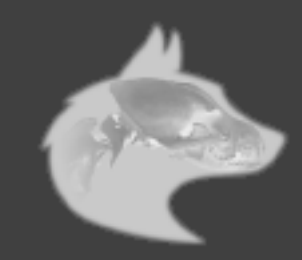

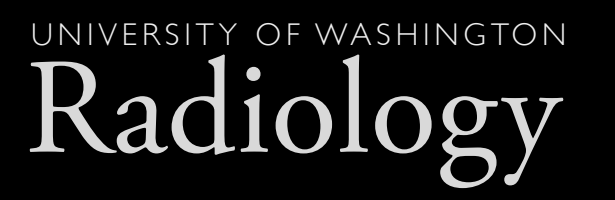

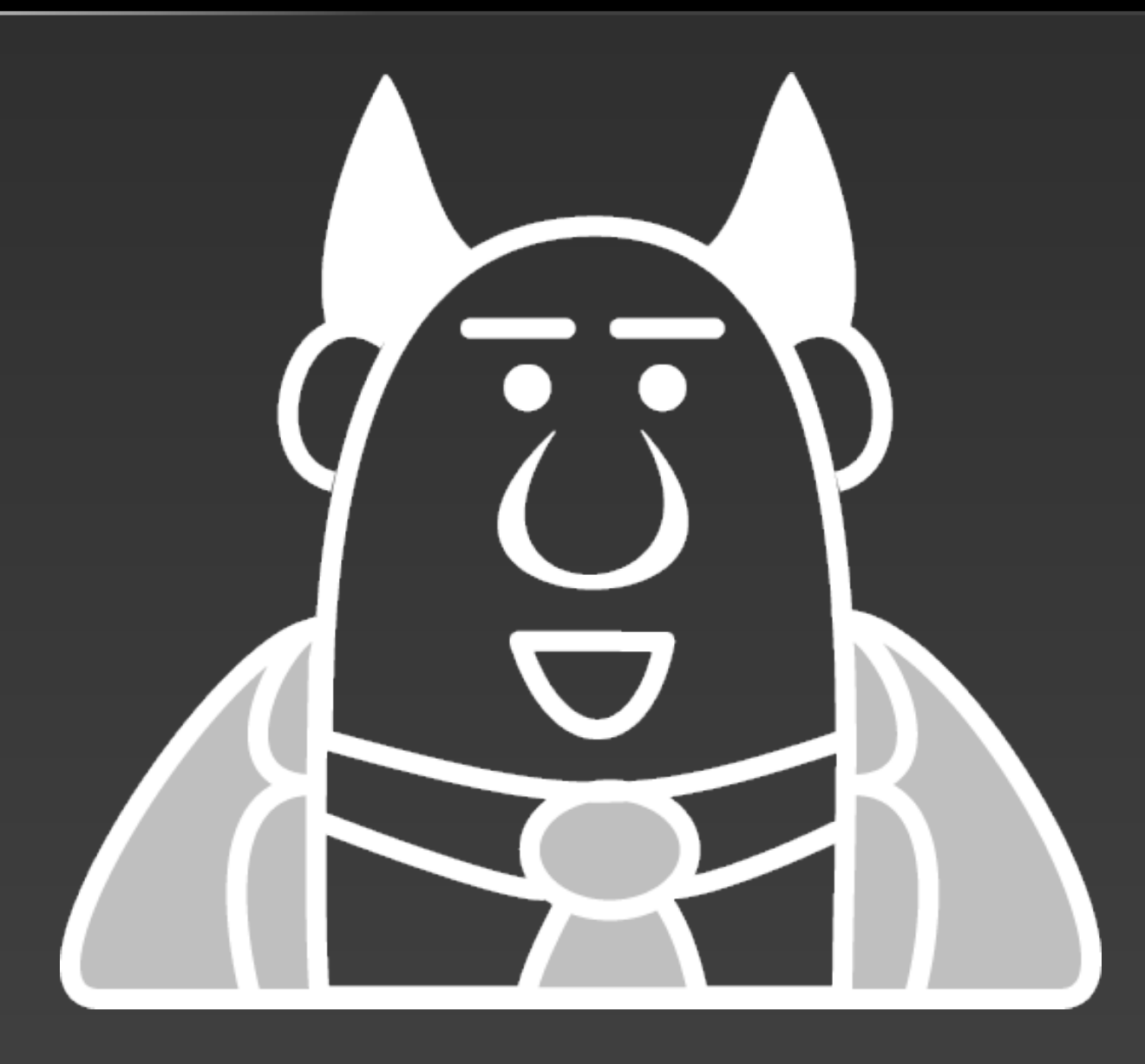

(apologies to scott adams)

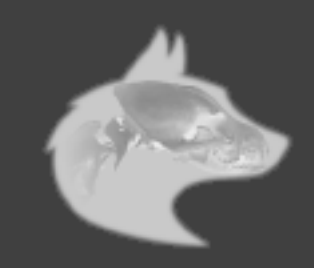

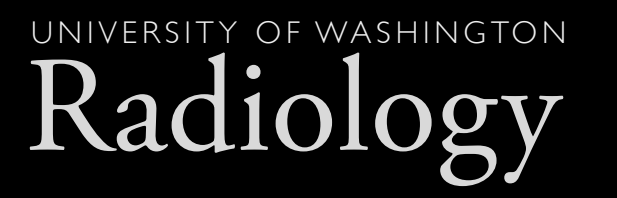

## MetaNav is available now

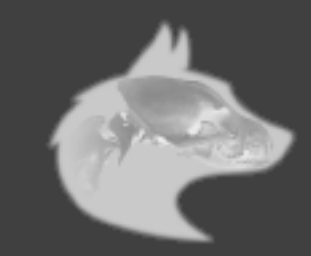

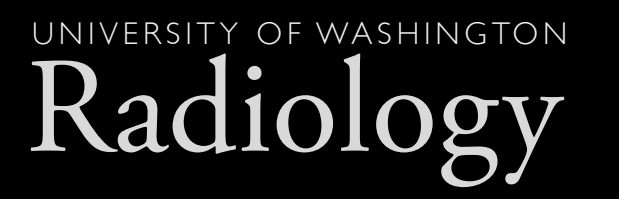

## http://plone.org/products/metanav

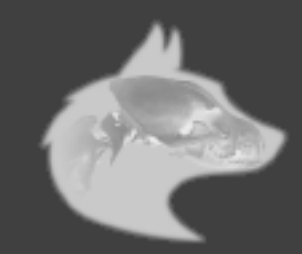

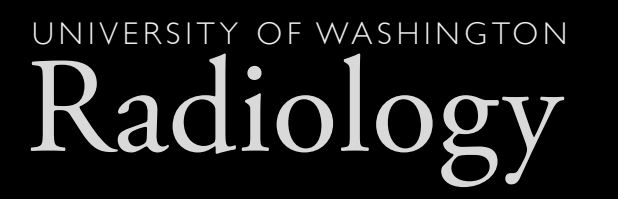

### Credits:

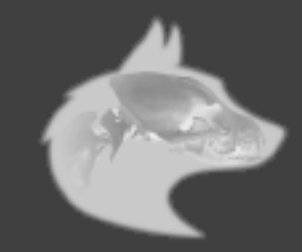

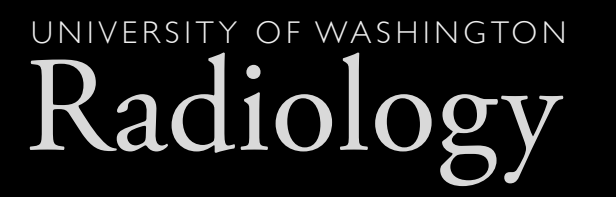

 $\sqrt{\frac{1}{2}}$ 

### Conceived and Commissioned by UW Radiology Web Services

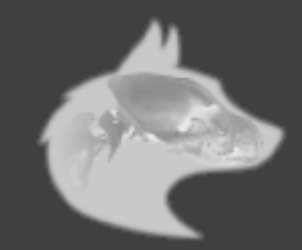

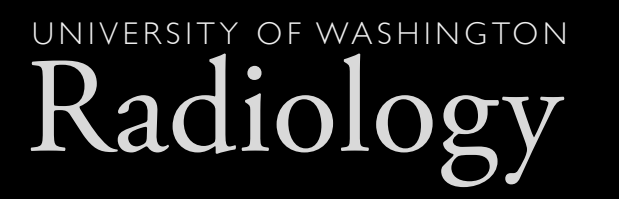

### Created by WebCollective, Seattle WA

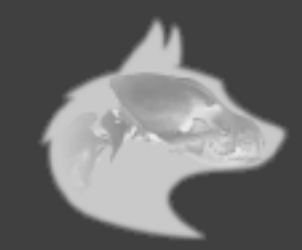
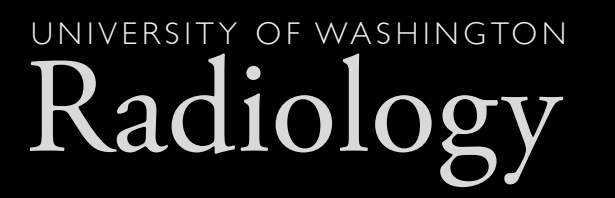

## questions? comments? ideas?

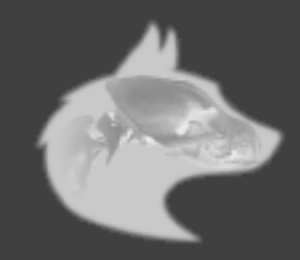

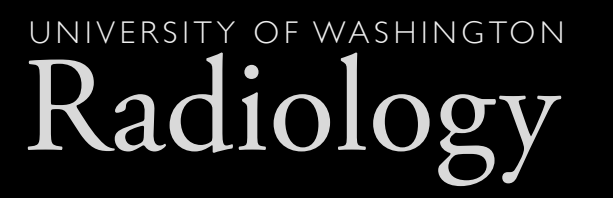

## UW Radiology Web Services: http://www.rad.washington.edu (live in January) Cris Ewing (cewing@u.washington.edu)

## WebCollective: http://webcollective.coop Brian Gershon (briang@webcollective.coop) Bryan Wilson (bryanw@webcollective.coop)

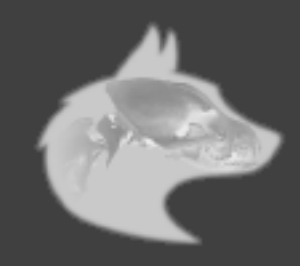